Министерство образования и науки Российской Федерации Федеральное государственное бюджетное образовательное учреждение высшего профессионального образования «Владимирский государственный университет имени Александра Григорьевича и Николая Григорьевича Столетовых»  $(BJITY)$ 

> **УТВЕРЖДАЮ** Первый проректор, проректор по научной и иннованионной работе В.Г. Прокошев » contrette 2015 г.

#### РАБОЧАЯ ПРОГРАММА ДИСЦИПЛИНЫ

# «ИНФОРМАЦИОННЫЕ ТЕХНОЛОГИИ В НАУКЕ И ОБРАЗОВАНИИ».

Направление подготовки 40.06.01 Юриспруденция

Направленность (профиль) подготовки Уголовный процесс

Уровень высшего образования

Подготовка кадров высшей квалификации

Квалификация выпускника

Исследователь. Преподаватель-исследователь

Форма обучения

заочная

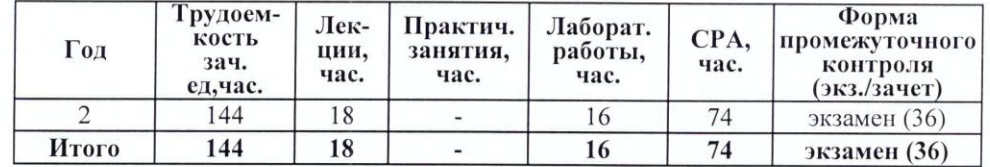

г. Владимир 2015 г.

# **1. ЦЕЛИ ОСВОЕНИЯ ДИСЦИПЛИНЫ «ИНФОРМАЦИОННЫЕ ТЕХНОЛОГИИ В НАУКЕ И ОБРАЗОВАНИИ»**

*Целями* освоения дисциплины «Информационные технологии в науке и образовании» является освоение обучающимися основных методов и средств применения современных информационных технологий в научно-исследовательской, образовательной и правоприменительной деятельности.

#### *Задачи:*

-раскрыть содержание базовых понятий, закономерностей протекания информационных процессов, принципов организации средств обработки информации;

-дать представление о тенденциях развития информационных технологий и использовании современных средств для решения задач в профессиональной области;

-ознакомить с основами организации вычислительных систем;

-дать представление о многоуровневой структуре телекоммуникаций, об использовании Интернет-технологий в науке и образовании;

-сформировать навыки самостоятельного поиска информации с использованием информационных технологий;

-развивать у обучающихся информационную культуру, а также культуру умственного труда.

# **2. МЕСТО ДИСЦИПЛИНЫ «ИНФОРМАЦИОННЫЕ ТЕХНОЛОГИИ В НАУКЕ И ОБРАЗОВАНИИ» В СТРУКТУРЕ ОПОП ВО**

Дисциплина «Информационные технологии в науке и образовании» относится к обязательным дисциплинам вариативной части ОПОП ВО по направлению подготовки 40.06.01 – Юриспруденция, направленность (профиль) подготовки: Уголовный процесс.

Необходимые для ее освоения знания формируются у аспирантов в результате изучения дисциплин информационного профиля в магистратуре (бакалавриате).

Дисциплина «Информационные технологии в науке и образовании» создают основу для успешного использования компьютерных технологий при выполнении научноквалификационной работы (диссертации) на соискание учёной степени кандидата наук.

# **3. КОМПЕТЕНЦИИ ОБУЧАЮЩЕГОСЯ, ФОРМИРУЕМЫЕ В РЕЗУЛЬТАТЕ ОСВОЕНИЯ ДИСЦИПЛИНЫ**

# **«ИНФОРМАЦИОННЫЕ ТЕХНОЛОГИИ В НАУКЕ И ОБРАЗОВАНИИ»**

**ОПК-2** – владение культурой научного исследования в области юриспруденции, в том числе с использованием новейших информационно-коммуникационных технологий:

#### *знать:*

- знать нормы создания и оформления научного текста;

- культуру научного исследования в области юриспруденции;

- современные информационно-коммуникационные технологии, используемые в преподавании юридических дисциплин;

#### *уметь:*

- владеть культурой научного исследования в области юриспруденции;

- применять современные методы и информационно-коммуникационные технологии в научно-исследовательской деятельности;

- использовать новейшие информационно-коммуникационные технологии в своей профессиональной деятельности;

#### *владеть:*

*-* культурой научного исследования в области юриспруденции, в том числе с использованием новейших информационно - коммуникационных технологий;

- способностью применять основы научной организации труда, в том числе с использованием новейших информационно-коммуникационных технологий при проведении научных исследований в области юриспруденции;

- способностью интегрировать научно– исследовательские технологии в своей юридической деятельности и активизировать результаты собственных исследований в рамках научной парадигмы.

**УК-4** – готовность использовать современные методы и технологии научной коммуникации на государственном и иностранном языках:

#### *знать:*

- виды и особенности письменных текстов и устных выступлений;

- понимать общее содержание сложных текстов на абстрактные и конкретные темы, в том числе узкоспециальные тексты;

*-* стилистические особенности представления результатов научной деятельности в устной и письменной форме на государственном и иностранном языках;

#### *уметь:*

- понимать содержание основных видов деловой корреспонденции на иностранном языке;

- читать, понимать и переводить со словарем аутентичные научные тексты по своему направлению подготовки;

- оформлять основные виды деловой корреспонденции на иностранном языке с помощью шаблона;

#### *владеть:*

- навыками обсуждения знакомой темы, делая важные замечания и отвечая на вопросы;

- иностранным языком в объеме, необходимом для чтения, перевода и изложения содержания в общих чертах аутентичного научного текста по своему направлению подготовки;

- иностранным языком в объеме, необходимом для аннотирования, реферирования аутентичного научного текста по своему направлению подготовки как с иностранного языка на русский, так и с русского языка на иностранный.

**УК-6** – способностью планировать и решать задачи собственного профессионального и личностного развития:

#### *знать:*

- возможные сферы и направления профессиональной самореализации;

*-* методы оценки психологических и профессиональных особенностей личности;

- основные ценностные ориентиры на пути достижения более высоких уровней профессионального и личного развития;

#### *уметь:*

*-* основные направления возможной профессиональной деятельности;

- выявлять и формулировать проблемы собственного развития, исходя из этапов профессионального роста и требований рынка труда к специалисту;

- формулировать цели профессионального и личностного развития, оценивать свои возможности, реалистичность и адекватность намеченных способов и путей достижения планируемых целей.

#### *владеть:*

*-* навыками осуществления осознанного и ответственного выбора в различных профессиональных и морально-ценностных ситуациях;

- приемами планирования, реализации необходимых видов деятельности, оценки и самооценки результатов деятельности по решению профессиональных задач;

- приемами выявления и осознания своих возможностей, личностных и профессионально-значимых качеств с целью их совершенствования.

Процесс формирования компетенций отражен в ФОС (Приложение № 1 к рабочей программе (РП)).

При разработке программы аспирантуры все универсальные и общепрофессиональные компетенции включаются в набор требуемых результатов освоения программы аспирантуры.

Перечень профессиональных компетенций программы аспирантуры кафедра формирует самостоятельно в соответствии с направленностью программы и (или) номенклатурой научных специальностей, по которым присуждаются ученые степени, утверждаемой Министерством образования и науки Российской Федерации.

# **4. СТРУКТУРА И СОДЕРЖАНИЕ ДИСЦИПЛИНЫ «ИНФОРМАЦИОННЫЕ ТЕХНОЛОГИИ В НАУКЕ И ОБРАЗОВАНИИ»**

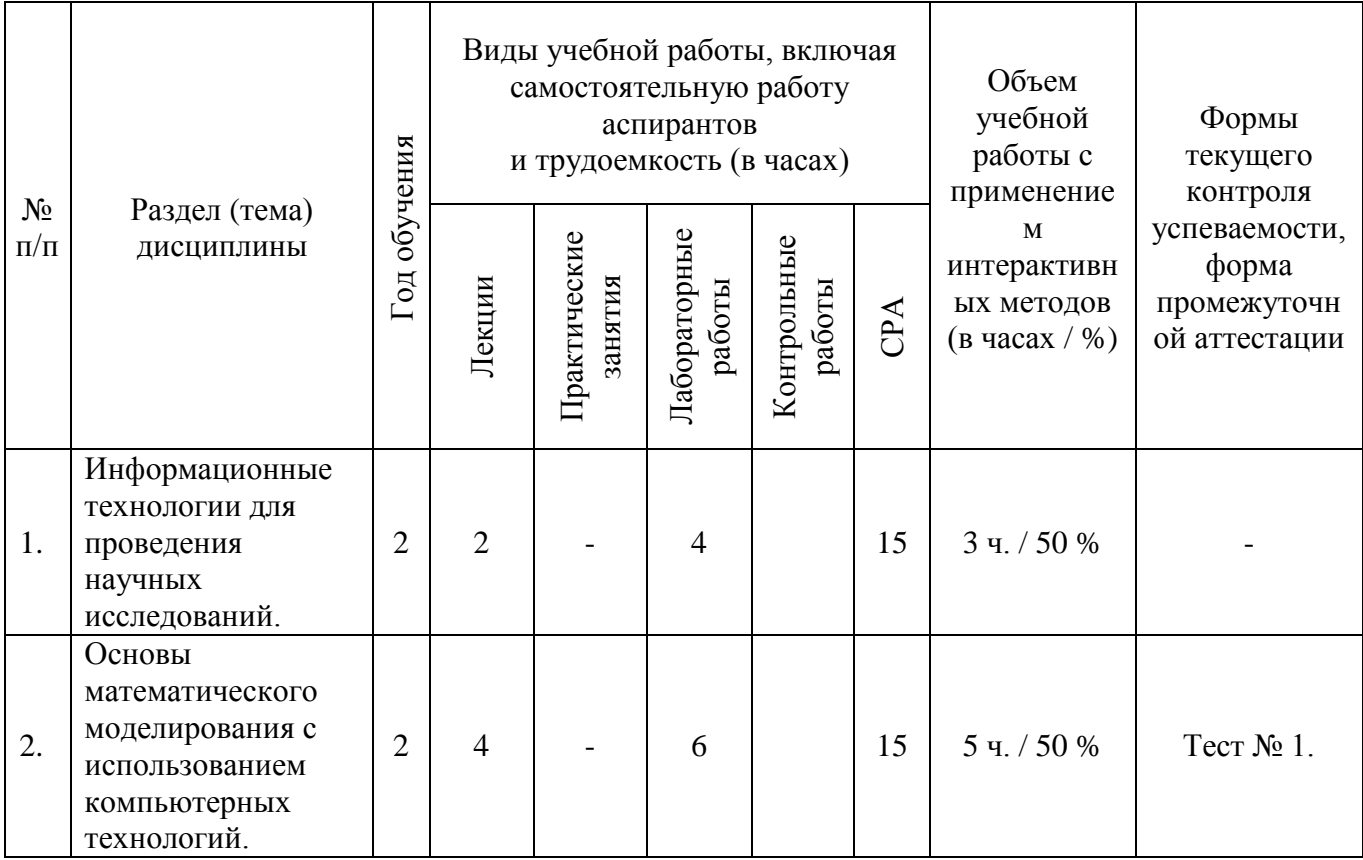

Общая трудоемкость дисциплины составляет *4* зачетные единицы, *144* часа.

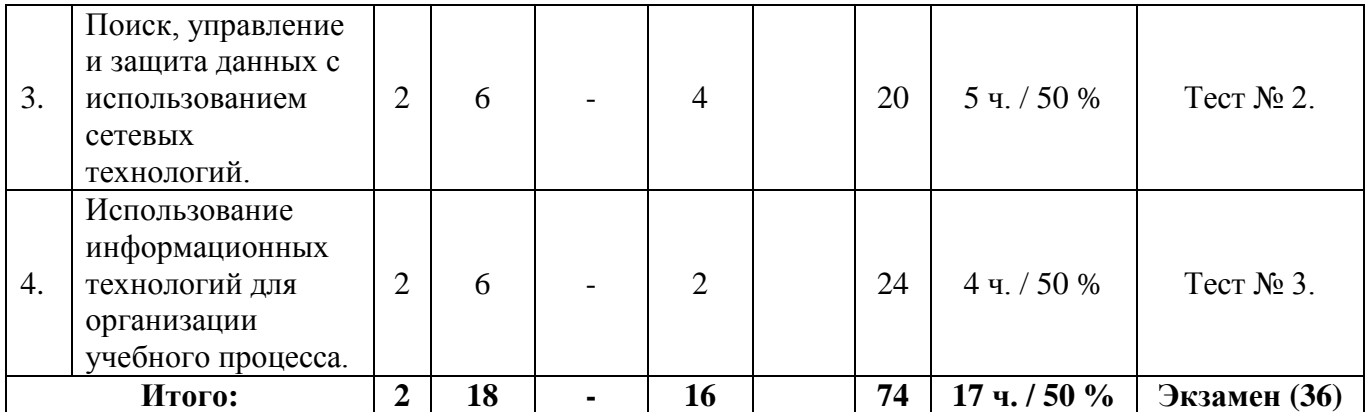

# **4.1. СОДЕРЖАНИЕ ТЕМ ДИСЦИПЛИНЫ «ИНФОРМАЦИОННЫЕ ТЕХНОЛОГИИ В НАУКЕ И ОБРАЗОВАНИИ»**

**Раздел 1. Информационные технологии для проведения научных исследований.**

1.1 Автоматизация статистической обработки данных и подготовки научных публикаций.

1.2 Технология мультимедиа.

1.3 Возможности инструментальных систем разработки мультимедиа-приложений (презентации, демонстрационные версии).

**Раздел 2. Основы математического моделирования с использованием компьютерных технологий.**

2.1 Основы методологии математического моделирования.

2.2 Принципы составления математических алгоритмов для решения прикладных задач.

2.3 Планирование и организация компьютерных экспериментов.

2.4 Использование пакета MatLab при проведении математического моделирования.

2.5 Использование пакета Mathcad при проведении математического моделирования.

2.6 Использование пакета Mathematica при проведении математического моделирования.

**Раздел 3. Поиск, управление и защита данных с использованием сетевых технологий.**

3.1 Поиск и публикация научной информации в Internet.

3.2 Электронные библиотеки.

3.3 Организация рабочего места для реализации сетевых проектов.

3.4 Социальные сети и облачные системы хранения данных.

3.5 Защита персональной информации и авторские права.

**Раздел 4. Использование информационных технологий для организации учебного процесса.**

4.1 Обучающие информационные технологии.

4.2 Технологии тестирования.

4.3 Системы дистанционного доступа к образовательным ресурсам.

4.4 Сетевое взаимодействие при организации процесса группового обучения.

4.5 Проектные методы обучения.

# **4.2. ЛАБОРАТОРНЫЙ ПРАКТИКУМ**

**Лабораторная работа № 1.** Операционные системы (ОС). Семейство ОС Microsoft Windows. **Лабораторная работа № 2.** Текстовый редактор Microsoft Word. **Лабораторная работа № 3.** Редактор таблиц Microsoft Excel. **Лабораторная работа № 4.** Программа Microsoft PowerPoint. **Лабораторная работа № 5.** Математическое приложение Matlab. **Лабораторная работа № 6.**

Математическое приложение MathCad.

Методические рекомендации по выполнению лабораторных работ, представлены в **Приложении № 2** к настоящей РП.

# **5. ОБРАЗОВАТЕЛЬНЫЕ ТЕХНОЛОГИИ**

#### **Активные и интерактивные формы обучения.**

С целью формирования и развития профессиональных навыков аспирантов в учебном процессе используются активные и интерактивные формы проведения занятий в сочетании с внеаудиторной работой. В ходе практических занятий предполагается разбор в проблемном аспекте конкретных ситуаций возникновения и решения задач. Это имеет целью развития у аспирантов аналитического мышления и навыков разрешения проблемных ситуаций.

#### **Самостоятельная работа аспирантов.**

Самостоятельная (внеаудиторная) работа аспирантов включает закрепление теоретического материала при подготовке к выполнению индивидуальной домашней работы и к практическим занятиям. Основа самостоятельной работы – изучение литературы по рекомендованным источникам и конспекту лекций, решение практики задач.

#### **Мультимедийные технологии обучения.**

Некоторые из лекционных и практических занятий проводятся в виде презентаций в мультимедийной аудитории с использованием компьютерного проектора. Вопросы компьютерного моделирования поясняются демонстрацией использования для этих целей пакетов MATLAB, MathCad, Mathematica.

# **6. ОЦЕНОЧНЫЕ СРЕДСТВА ДЛЯ ТЕКУЩЕГО КОНТРОЛЯ УСПЕВАЕМОСТИ, ПРОМЕЖУТОЧНОЙ АТТЕСТАЦИИ ПО ИТОГАМ ОСВОЕНИЯ ДИСЦИПЛИНЫ И УЧЕБНО-МЕТОДИЧЕСКОЕ ОБЕСПЕЧЕНИЕ САМОСТОЯТЕЛЬНОЙ РАБОТЫ АСПИРАНТОВ**

Формами контроля освоения дисциплины «Информационные технологии в науке и образовании» являются: текущий контроль и промежуточная аттестация.

**Текущий контроль** успеваемости проводится на основе оценки уровня освоения материала в ходе заслушивания кратких докладов аспирантов с использованием балльнорейтинговой системы. Тема докладов формируется аспирантом самостоятельно на основе проводимой им научной работы и с учетом применения усвоенного им по курсу «Информационные технологии в науке и образовании» материала для реализации данной темы.

Дополнительно оцениваются посещаемость, исполнительность, инициативность аспиранта, активность, своевременная сдача письменных заданий.

**Промежуточная аттестация** по дисциплине «Информационные технологии в науке и образовании» проходит в форме экзамена, по реферату, а также решения одного практического задания. Тема рефератов согласовывается с преподавателем с учетом проводимой аспирантом индивидуальной научной работы и с учетом применения усвоенного им по курсу «Информационные технологии в науке и образовании» материала для реализации данной темы.

# **6.1. ОЦЕНОЧНЫЕ СРЕДСТВА ДЛЯ ТЕКУЩЕГО КОНТРОЛЯ УСПЕВАЕМОСТИ АСПИРАНТОВ**

# **ТЕСТ № 1.**

**1. Система научных и инженерных знаний, а также методов и средств, которая используется для создания, сбора, передачи, хранения и обработки информации в предметной области.** 

а) информационная технология

б) информационная система

в) информатика

г) кибернетика

**2. Классификация информационных технологий (ИТ) по способу применения средств и методов обработки данных включает:**

а) базовую ИТ

б) общую ИТ

в) конкретную ИТ

г) специальную ИТ

д) глобальную ИТ

**3. В развитии информационных технологий произошло следующее число революций:**

а) 2

б) 3

в) 4

г) 5

**4. Для передачи в сети web-страниц используется протокол:**

**а)** www

б) http

в) ftp

г) dns

# **5. Научная дисциплина, изучающая законы и методы накопления, обработки и передачи информации с помощью ЭВМ.**

а) информационная технология

б) информационная система

в) информатика

г) кибернетика

### **6. Сеть, объединяющая компьютеры в комнате или соседних помещениях.**

- а) глобальная сеть
- б) локальная сеть
- в) региональная сеть

# **7. Главная управляющая программа (комплекс программ) на ЭВМ.**

- а) операционная система
- б) прикладная программа
- в) графический редактор
- г) тектовый процессор

**8. Совокупность объектов реального или предполагаемого мира, рассматриваемых в пределах данного контекста, который понимается как отдельное рассуждение, фрагмент научной теории или теория в целом и ограничивается рамками информационных технологий избранной области.**

а) предметная область

- б) объектная область
- в) база данных
- г) база знаний

# **9. Заражение компьютерными вирусами может произойти в процессе:**

а) работы с файлами

- б) форматирования дискеты
- в) выключения компьютера
- г) печати на принтере

# **10. Минимальным объектом, используемым в растровом графическом редакторе, является:**

- а) точка экрана (пиксель)
- б) объект (прямоугольник, круг и т.д.)
- в) палитра цветов
- г) знакоместо (символ)

# **ТЕСТ № 2.**

# **1. Программа, не являющаяся антивирусной:**

а) AVP

б) Defrag

- в) Norton Antivirus
- г) Dr Web

# **2. Класс программ, не относящихся к антивирусным:**

- а) программы-фаги
- б) программы сканирования
- в) программы-ревизоры
- г) программы-детекторы

# **3. Способ появления вируса на компьютере:**

а) перемещение с гибкого диска

- б) при решении математической задачи
- в) при подключении к компьютеру модема
- г) самопроизвольно

# **4. Заражению компьютерными вирусами могут подвергнуться:**

а) графические файлы

б) программы и документы

- в) звуковые файлы
- г) видеофайлы

# **5. Данный способов подключения к Интернет обеспечивает наибольшие возможности для доступа к информационным ресурсам:**

а) постоянное соединение по оптоволоконному каналу

- б) удаленный доступ по коммутируемому телефонному каналу
- в) постоянное соединение по выделенному телефонному каналу
- г) терминальное соединение по коммутируемому телефонному каналу

# **6. Основные принципы работы новой информационной технологии:**

# а) интерактивный режим работы с пользователем

- б) интегрированность с другими программами
- в) взаимосвязь пользователя с компьютером
- г) гибкость процессов изменения данных и постановок задач
- д) использование поддержки экспертов

# **7. Электронная почта (e-mail) позволяет передавать...**

- а) только сообщения
- б) только файлы
- в) сообщения и приложенные файлы
- г) видеоизображения

# **8. Базовым стеком протоколов в Internet является:**

- а) HTTP
- б) HTML
- в) TCP

г) TCP/IP

#### **9. Компьютер, подключенный к Internet, обязательно имеет:**

- а) IP-адрес
- б) Web-сервер
- в) домашнюю web-страницу
- г) доменное имя

#### **10. Гиперссылки на web - странице могут обеспечить переход:**

- а) только в пределах данной web страницы
- б) только на web страницы данного сервера
- в) на любую web страницу данного региона

г) на любую web - страницу любого сервера Интернет

# **ТЕСТ № 3.**

# 1. Задан адрес электронной почты в сети Internet: user name@int.glasnet.ru. **«Имя» владельца электронного адреса:**

- а) int.glasnet.ru
- б) user\_name
- в) glasnet.ru
- г) ru

#### **2. Браузеры являются:**

- а) серверами Интернет
- б) антивирусными программами
- в) трансляторами языка программирования
- г) средством просмотра web-страниц

# **3. Web-страницы имеют расширение:**

- а) \*.txt
- $6$ ) \*.htm
- в) \*.doc
- г) \*.exe

#### **4. Mодем - это устройство, предназначенное для:**

а) вывода информации на печать

б) хранения информации

в) обработки информации в данный момент времени

г) передачи информации по каналам связи

#### **5. В качестве гипертекстовых ссылок можно использовать:**

а) только слово

б) только картинку

в) любое слово или любую картинку

г) слово, группу слов или картинку

# **6. Web-страница - это ...**

а) документ специального формата, опубликованный в Internet

б) документ, в котором хранится вся информация по сети

в) документ, в котором хранится информация пользователя

г) сводка меню программных продуктов

**7. Домен - это ...**

а) единица измерения информации

б) часть адреса, определяющая адрес компьютера пользователя в сети

в) название программы, для осуществления связи между компьютерами

г) название устройства, осуществляющего связь между компьютерами

# **8. Задан адрес электронной почты в сети Интернет: user\_name@mtu-net.ru.**

# **«Имя» компьютера, на котором хранится почта:**

а) mtu-net.ru

б) ru

в) mtu-net

г) user\_name

# **9. Гипертекст - это ...**

а) очень большой текст

б) текст, набранный на компьютере

в) текст, в котором используется шрифт большого размера

г) структурированный текст, в котором могут осуществляться переходы по выделенным меткам

**10. Для поиска информации в WWW используются следующие типы поисковых систем:**

а) поисковые каталоги

б) поисковые индексы

в) индивидуальные поисковые системы

#### г) рейтинговые поисковые системы

д) общие поисковые системы

# **6.2. ОЦЕНОЧНЫЕ СРЕДСТВА ДЛЯ ПРОМЕЖУТОЧНОЙ АТТЕСТАЦИИ ПО ИТОГАМ ОСВОЕНИЯ ДИСЦИПЛИНЫ**

# **ТЕМЫ РЕФЕРАТОВ К ЭКЗАМЕНУ ПО ДИСЦИПЛИНЕ «ИНФОРМАЦИОННЫЕ ТЕХНОЛОГИИ В НАУКЕ И ОБРАЗОВАНИИ»**

1.Обоснование использования программы «Vaal-mini» для выделения тематической группы лексики атомной отрасли в русском языке XXI века.

2.Применение научной электронной библиотеки «Киберленинка» при работе над диссертацией.

3.Программа «Расчет класса опасности отходов».

4.Исследование прочности и деформативности элементов многоэтажного здания с полным каркасом.

5.Метод дискретного моделирования молекулярных упаковок в 3D кристаллах на ЭВМ.

6.Информационные технологии организационного управления. (корпоративные информационные технологии).

7.Информационные технологии в промышленности и экономике.

8.Информационные технологии автоматизированного проектирования.

9.Программные средства информационных технологий.

10.Технические средства информационных технологий.

11.Этапы эволюции информационных технологий.

12.Геоинформационные технологии. Основные понятия.

13.Геоинформационные системы в экологии и природопользовании.

14.Геоинформационные системы в ведении земельных кадастров.

 $15 CASE -$  технологии.

16.Основные стандарты мультимедиа – технологий.

17.Аппаратные средства мультимедиа – технологий.

18.Компьютерные сети. Основные понятия.

19.Глобальные компьютерные сети.

20.Локальные компьютерные сети.

21.Топология локальных компьютерных сетей (шина, кольцо, звезда).

22.Архитектура компьютерных сетей.

23.Инструментальные программные средства для создания экспертных систем.

24.Иерархические классификационные системы.

25.Системы автоматизированного проектирования в машиностроении.

26.Автоматизированные системы управления технологическими процессами.

27.Информационно- справочные системы и информационно – поисковые технологии.

28.Системы автоматизации документооборота и учета.

29.Экспертные системы в отраслях народного хозяйства.

30.Информационные сетевые технологии.

31.Мультимедиа – технологии. Основные понятия.

32.Информационно – справочные правовые системы (ИСПС).

33.Информационные технологии искусственного интеллекта.

34.Экспертные системы. Основные понятия.

35.Информационные технологии защиты информации.

36.Информационные технологии в образовании.

37.Информационные технологии в медицине.

38.Телекоммуникационные технологии.

39.Обзор современных систем автоматизированного бухгалтерского учета (САБУ).

40.Система управления производством «Галактика».

41.Информационные технологии автоматизации офиса.

42.Информационная справочно – правовая система (ИСПС) «Консультант – плюс».

43.Услуги INTERNET.

44.Каналы связи и способы доступа в INTERNET.

45.Структура INTERNET. Руководящие органы и стандарты INTERNET.

46.Средства разработки Web – страниц.

47.Современная компьютерная графика.

48.Возможности Adobe Photoshop.

49.Пакет MathCad.

50.Модемы и протоколы обмена.

51.Реклама в INTERNET.

52.Сканеры и программная поддержка их работы.

53.Проблема защиты информации в сети INTERNET.

54.Современные накопители информации, используемые в вычислительной технике.

55. Архитектура микропроцессоров семейства INTEL.

56. Техническое обеспечение компьютерных сетей.

# ПРАКТИЧЕСКИЕ ЗАДАНИЯ НА ЭКЗАМЕН

#### Практическое задание № 1. (Дополните высказывание)

информационной технологии - это один или несколько взаимосвязанных программных продуктов для определенного типа компьютера, технология работы в которых позволяет достичь поставленную пользователем цель.

# Практическое задание № 2. (Дополните высказывание)

К специальным средствам текста относятся: режимы вставки и замены символов, средства автоматизации правописания, тезаурус.

#### Практическое задание № 3. (Установите соответствие)

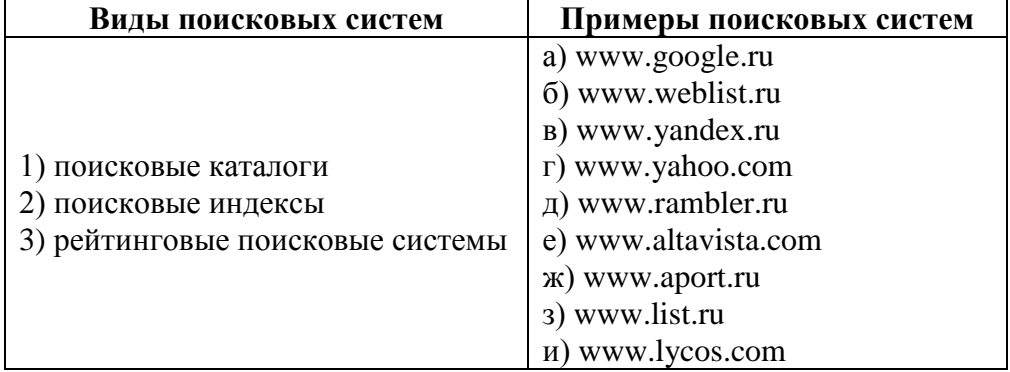

#### Практическое задание № 4. (Установите соответствие)

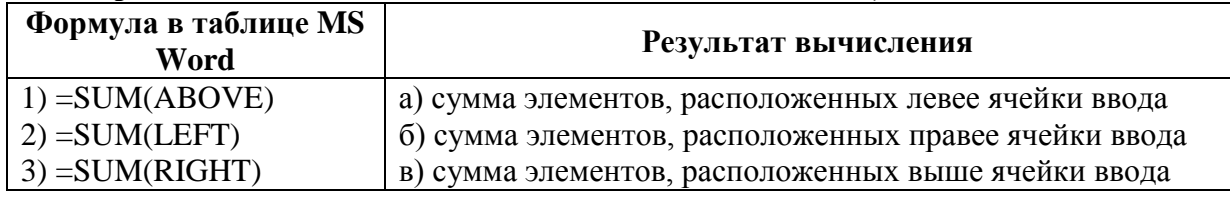

#### Практическое задание № 5. (Установите соответствие)

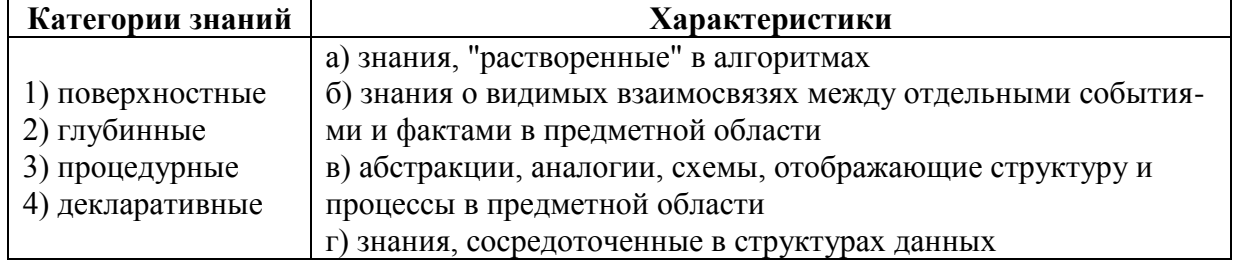

# 6.3. УЧЕБНО-МЕТОДИЧЕСКОЕ ОБЕСПЕЧЕНИЕ САМОСТОЯТЕЛЬНОЙ РАБОТЫ АСПИРАНТОВ ПО ДИСЦИПЛИНЕ «ИНФОРМАЦИОННЫЕ **ТЕХНОЛОГИИ В НАУКЕ И ОБРАЗОВАНИИ»**

Самостоятельная работа аспирантов по дисциплине предполагает изучение, как теоретических основ информационных технологий, так и формирование устойчивых практических навыков их эффективного применения в своей профессиональной деятельности. Для качественного усвоения теоретического материала и расширения кругозора аспирантов необходимым условием является:

- оформление отчетов по темам лабораторных работ (контроль за выполнением проводится на лаб. занятиях – представление отчета);

- поиск, чтение и анализ дополнительных печатных и электронных материалов по темам и разделам самостоятельных работ (контроль за выполнением проводится на лаб. занятиях – проверка задания для самостоятельной работы методом опроса).

Список литературы и задание для самостоятельной работы прилагается.

Самостоятельная работа осуществляется в соответствии с методическими рекомендациями для СРС (Приложение № 3 к РП «Методические указания к самостоятельной работе студентов»).

#### **Тема № 1. Информационные технологии для проведения научных исследований**

#### **Подготовить доклады:**

1.История развития персональных компьютеров.

- 2.Автоматизированные системы управления.
- 3.Информационные системы.
- 4.Перспективы развития современных вычислительных систем.

# **Тема № 2. Основы математического моделирования с использованием компьютерных технологий**

#### **Подготовить доклады:**

1.Римская система счисления. Представление чисел в ней и решение арифметических задач.

2.Машина Тьюринга.

3.Средства и языки описания (представления) алгоритмов.

4.Известнейшие алгоритмы в истории математики.

# **Тема № 3. Поиск, управление и защита данных с использованием сетевых технологий**

#### **Подготовить доклады:**

1.Передача информации.

2.Авторское право и Internet.

3.Правонарушения в сфере информационных технологий.

4.Базы данных и Интернет.

5.Технологии электронной почты.

6.Защита информации и администрирование в локальных сетях.

# **Тема № 4. Использование информационных технологий для организации учебного процесса**

#### **Подготовить доклады:**

1.Глобальная компьютерная сеть Интернет и ее использование в образовательных целях.

2.Дистанционная форма обучения.

3.Компьютерные и телекоммуникационные технологии в сфере образования.

4.Организация информационного пространства образовательного учреждения.

5.Информационные технологии и интерактивные средства обучения в сфере образования.

# **6.4. СПЕЦИАЛЬНЫЕ УСЛОВИЯ ПРОВЕДЕНИЯ ТЕКУЩЕГО КОНТРОЛЯ УСПЕВАЕМОСТИ И ПРОМЕЖУТОЧНОЙ АТТЕСТАЦИИ ДЛЯ ОБУЧАЮЩИХСЯ С ОГРАНИЧЕННЫМИ ВОЗМОЖНОСТЯМИ ЗДОРОВЬЯ**

Для обучающихся с ограниченными возможностями здоровья предусмотрены специальные условия проведения текущего контроля успеваемости и промежуточной аттестации.

При освоении дисциплины используются различные сочетания видов учебной работы с методами и формами активизации познавательной деятельности обучающихся для достижения запланированных результатов обучения и формирования компетенций. Форма проведения промежуточной и итоговой аттестации для обучающихся инвалидов и лиц с ограниченными возможностями здоровья устанавливается с учетом индивидуальных психофизиологических особенностей. По личной просьбе обучающегося с ограниченными возможностями здоровья по дисциплине «Информационные технологии в науке и образовании» предусматривается:

-замена устного ответа на письменный ответ (экзамена);

-увеличение продолжительности времени на выполнение заданий лабораторных работ, экзамена;

-при подведении результатов промежуточной аттестации аспирантов выставляется максимальное количество баллов за посещаемость аудиторных занятий.

# **7. УЧЕБНО-МЕТОДИЧЕСКОЕ И ИНФОРМАЦИОННОЕ ОБЕСПЕЧЕНИЕ ДИСЦИПЛИНЫ «ИНФОРМАЦИОННЫЕ ТЕХНОЛОГИИ В НАУКЕ И ОБРАЗОВАНИИ»**

*а) Основная литература:*

1.Численные методы / Н.С. Бахвалов, Н.П. Жидков, Г.М. Кобельков. - 8-е изд. (эл.). - М.: БИНОМ, 2015. – 639 с. (Классический университетский учебник). *(ЭБС «Консультант Студента» - http://www.studentlibrary.ru/book/ISBN9785996326167.html)*

2.Применение информационных технологий / Лыткина Е.А. - Архангельск: ИД САФУ, 2015. – 91 с. *(ЭБС «Консультант Студента» http://www.studentlibrary.ru/book/ISBN9785261010494.html)*

3.Практикум по информационным технологиям в профессиональной деятельности: учеб. пособие / Е.В. Михеева. - М.: Проспект, 2015. – 288 с. *(ЭБС «Консультант Студента» - http://www.studentlibrary.ru/book/ISBN9785392169016.html)*

#### *б) Дополнительная литература:*

1.Информационные технологии : учеб. пособие / под ред. И.А. Коноплевой. - 2-е изд., перераб. и доп. - М.: Проспект, 2014. – 328 с. *(ЭБС «Консультант Студента»*  http://www.studentlibrary.ru/book/ISBN9785392123858.html)

2.Новые информационные коммуникационные технологии в образовании / Трайнев В.А. - М.: Дашков и К, 2013. – 320 с. *(ЭБС «Консультант Студента»*  http://www.studentlibrary.ru/book/ISBN9785394016851.html)

3.Проектное управление в сфере информационных технологий / В.И. Грекул, Н.В. Коровкина, Ю.В. Куприянов. - 2-е изд. (эл.). - М.: БИНОМ, 2015. – 339 с. *(ЭБС «Консультант Студента» -* http://www.studentlibrary.ru/book/ISBN9785996329786.html)

#### *в) Периодические издания:*

1. Информатика и образование – библиотека корпус  $\mathcal{N}_2$  7 ВлГУ, ауд. 140

2.Журнал «Педагогические и информационные технологии в образовании» http://journals.susu.ru/pit-edu

3.Журнал «Информационные технологии» - http://novtex.ru

#### *г) Интернет-ресурсы:*

1.Научная библиотека ВлГУ им. А.Г. и Н.Г. Столетовых - http://library.vlsu.ru

2.Справочно-правовая система «Консультант Плюс» - http://www.consultant.ru

3.Научная электронная библиотека «E-library» - http://elibrary.ru

4.Электронно-библиотечная система «Консультант Студента» http://www.studmedlib.ru

5.Электронно-библиотечная система «Znanium» - http://znanium.com

6.Электронно-библиотечная система «IPRbooks» - http://www.iprbookshop.ru

# **8. МАТЕРИАЛЬНО-ТЕХНИЧЕСКОЕ ОБЕСПЕЧЕНИЕ ДИСЦИПЛИНЫ «ИНФОРМАЦИОННЫЕ ТЕХНОЛОГИИ В НАУКЕ И ОБРАЗОВАНИИ»**

# **8.1. Материально-техническая база, необходимая для осуществления образовательного процесса по дисциплине**

Материально-техническое обеспечение дисциплины включает:

- аудитории для проведения лекционных и практических занятий, оснащённые современными персональными компьютерами, объединёнными в локальную вычислительную сеть и укомплектованными необходимым системным программным обеспечением;

- система математических и инженерных расчётов MATLAB;

- кафедральные мультимедийные средства;

- электронные записи лекций.

# **8.2. Информационные технологи, используемые для осуществления образовательного процесса**

При чтении лекций по всем темам используется компьютерная техника для демонстрации слайдов с помощью программного приложения Microsoft Power Point.

Для самостоятельной работы студентам необходим доступ к информационноправовым ресурсам:

1.Электронно-библиотечной системы (электронная библиотека) и электронная информационно-образовательная среда (Электронный каталог библиотеки ВлГУ: [http://index.lib.vlsu.ru/cgi-bin/zgate?Init+test.xml,simple.xsl+rus\)](http://index.lib.vlsu.ru/cgi-bin/zgate?Init+test.xml,simple.xsl+rus). Режим доступа: автоматизированные рабочие места в читальных залах библиотеки и свободный доступ из любой точки локальной вычислительной сети ВлГУ).

2.Полнотекстовая база данных научных и учебных изданий преподавателей ВлГУ: <http://e.lib.vlsu.ru/> Режим доступа: свободный доступ из любой точки сети Интернет.

3.Электронная библиотечная система ВлГУ: <https://vlsu.bibliotech.ru/> Режим доступа: свободный доступ после авторизации из любой точки сети Интернет.

4.Электронно-библиотечная система «Консультант Студента». http://www.studentlibrary .ru/ Режим доступа: свободный доступ после авторизации из любой точки сети Интернет.

5.ИПС «Консультант Плюс»: ЗАО ИПП «Синтез».

Договор об информационной поддержке № 4924/2008/РДД от 03.12.2008.

6.ИСС «ГАРАНТ»: ООО «Гарант-Владимир».

Договор об оказании информационных услуг № 1256/13Д от 17.12.2013.

Программа составлена в соответствии с требованиями ФГОС ВО (уровень подготовки кадров высшей квалификации) по направлению 40.06.01 Юриспруденция

и направленности (профилю) подготовки Теория и история права и государства; история учений о праве и государстве

Рабочую программу составил доцент кафедры ФиПМ Прохоров А. В.

Jett jeg Cloren 000 "It center" & Рецензент(ы)

Программа рассмотрена и одобрена на заседании кафедры \_ протокол № 23 в \_ от 3. ее, 2005 года. Pullell

Заведующий кафедрой

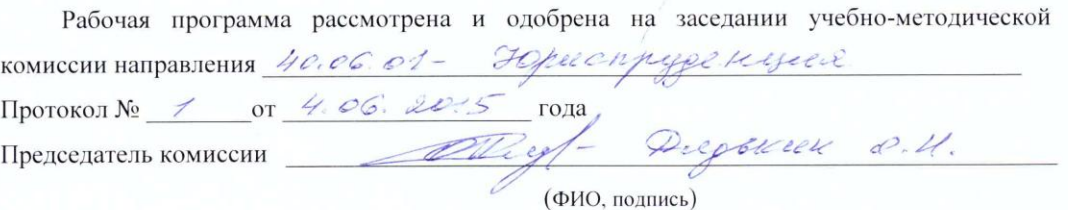

Anzkirkan Cill

# ЛИСТ ПЕРЕУТВЕРЖДЕНИЯ РАБОЧЕЙ ПРОГРАММЫ ДИСЦИПЛИНЫ

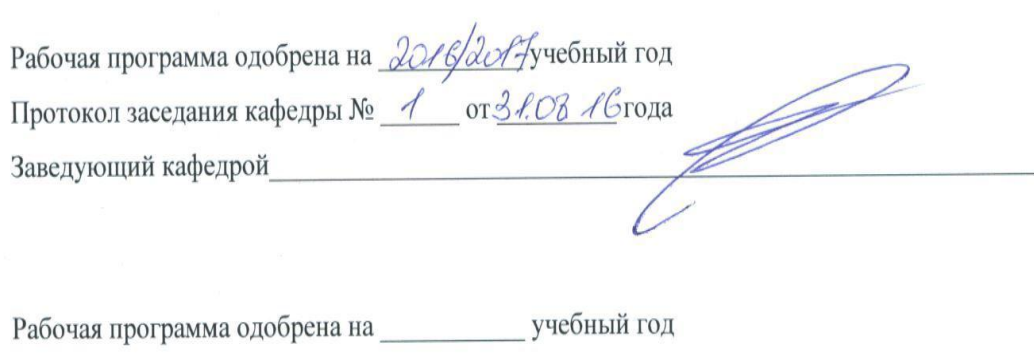

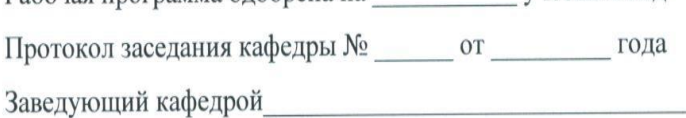

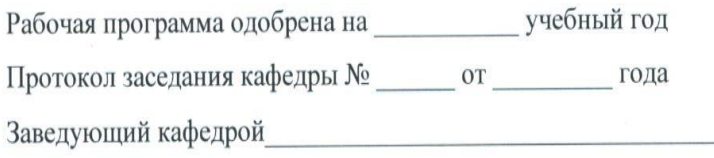

Приложение № 1 к рабочей программе «Информационные технологии в науке и образовании» для аспирантов по направлению 40.06.01 - Юриспруденция

Министерство образования и науки Российской Федерации Федеральное государственное бюджетное образовательное учреждения высшего профессионального образования «Владимирский государственный университет имени Александра Григорьевича и Николая Григорьевича Столетовых»  $(BJITY)$ 

> УТВЕРЖДАЮ Председатель учебно-методической комиссии по направлению подготовки

The O. K. helpblill (портись)<br>Superior (Superior Communist)

## ФОНД ОЦЕНОЧНЫХ СРЕДСТВ для текущего контроля и промежуточной аттестации при изучении учебной дисциплины

#### «ИНФОРМАЦИОННЫЕ ТЕХНОЛОГИИ В НАУКЕ И ОБРАЗОВАНИИ» (наименование дисциплинь

(код и наименование направления подготовки)

Уголовный процесс

(наименование направленности подготовки)

Уровень высшего образования - подготовка кадров высшей квалификации

Владимир, 20 /

# **Содержание**

**1.Паспорт фонда оценочных средств по дисциплине «Информационные технологии в науке и образовании»**

# **2.Перечень формируемых компетенций и этапы их формирования**

2.1.Формируемые компетенции

2.2.Процесс формирования компетенций

**3.Общее распределение баллов текущего контроля и промежуточной аттестации по видам учебных работ для аспирантов**

# **4.Оценочные средства и критерии оценки сформированности компетенций в рамках текущего контроля знаний студентов**

4.1.Виды оценочных средств, используемых для текущего контроля

4.2.Оценочные средства знаний студентов в рамках текущего контроля:

- тест

- лабораторные работы

4.3.Критерии оценки сформированности компетенций:

- критерии оценки результатов тестирования

- критерии оценки лабораторной работы

- посещение занятий

# **5.Оценочные средства и критерии оценки сформированности компетенций в рамках самостоятельной работы аспирантов**

5.1.Виды оценочных средств в рамках самостоятельной работы аспирантов

5.2.Оценочные средства знаний аспирантов

5.3.Критерии оценки сформированности компетенций в рамках самостоятельной работы аспирантов

# **6.Оценочные средства и критерии оценки сформированности компетенций в рамках промежуточной аттестации**

6.1.Оценочные средства сформированности компетенций в рамках промежуточной аттестации

6.2.Практические задания на экзамен

6.3.Критерии оценки сформированности компетенций на экзамене

6.4.Критерии оценки сформированности компетенций по дисциплине

# **1. Паспорт фонда оценочных средств по дисциплине «Информационные технологии в науке и образовании»**

Направление подготовки: 40.06.01 «Юриспруденция», профиль: «Уголовный процесс»

Дисциплина: **«Информационные технологии в науке и образовании»** Форма промежуточной аттестации: экзамен (2 год)

#### **2. Перечень формируемых компетенций и этапы их формирования**

#### **2.1. Формируемые компетенции**

**ОПК-2** – владение культурой научного исследования в области юриспруденции, в том числе с использованием новейших информационно-коммуникационных технологий:

В процессе формирования компетенции ОПК-2, обучающийся должен демонстрировать следующие результаты образования:

*знать:* знать нормы создания и оформления научного текста **(З<sup>1</sup> )**, культуру научного исследования в области юриспруденции **(З<sup>2</sup> )**, современные информационнокоммуникационные технологии, используемые в преподавании юридических дисциплин **(З<sup>3</sup> )**;

*уметь:* владеть культурой научного исследования в области юриспруденции **(У<sup>1</sup> )**, применять современные методы и информационно-коммуникационные технологии в научноисследовательской деятельности **(У<sup>2</sup> )**, использовать новейшие информационнокоммуникационные технологии в своей профессиональной деятельности **(У<sup>3</sup> )**;

*владеть:* культурой научного исследования в области юриспруденции, в том числе с использованием новейших информационно - коммуникационных технологий **(Н<sup>1</sup> )**, способностью применять основы научной организации труда, в том числе с использованием новейших информационно-коммуникационных технологий при проведении научных исследований в области юриспруденции **(Н<sup>2</sup> )**, способностью интегрировать научно– исследовательские технологии в своей юридической деятельности и активизировать результаты собственных исследований в рамках научной парадигмы **(Н<sup>3</sup> )**.

**УК-4** – готовность использовать современные методы и технологии научной коммуникации на государственном и иностранном языках:

В процессе формирования компетенции УК-4, обучающийся должен демонстрировать следующие результаты образования:

*знать:* виды и особенности письменных текстов и устных выступлений **(З<sup>1</sup> )**, понимать общее содержание сложных текстов на абстрактные и конкретные темы, в том числе узкоспециальные тексты **(З<sup>2</sup> )**, стилистические особенности представления результатов научной деятельности в устной и письменной форме на государственном и иностранном языках **(З<sup>3</sup> )**;

*уметь:* понимать содержание основных видов деловой корреспонденции на иностранном языке **(У<sup>1</sup> )**, читать, понимать и переводить со словарем аутентичные научные тексты по своему направлению подготовки **(У<sup>2</sup> )**, оформлять основные виды деловой корреспонденции на иностранном языке с помощью шаблона **(У<sup>3</sup> )**;

*владеть:* навыками обсуждения знакомой темы, делая важные замечания и отвечая на вопросы **(Н<sup>1</sup> )**, иностранным языком в объеме, необходимом для чтения, перевода и изложения содержания в общих чертах аутентичного научного текста по своему направлению подготовки **(Н<sup>2</sup> )**, иностранным языком в объеме, необходимом для аннотирования, реферирования аутентичного научного текста по своему направлению подготовки как с иностранного языка на русский, так и с русского языка на иностранный  $(H^3)$ .

**УК-6** – способностью планировать и решать задачи собственного профессионального и личностного развития:

В процессе формирования компетенции УК-6, обучающийся должен демонстрировать следующие результаты образования:

*знать:* возможные сферы и направления профессиональной самореализации **(З<sup>1</sup> )**, методы оценки психологических и профессиональных особенностей личности **(З<sup>2</sup> )**, основные ценностные ориентиры на пути достижения более высоких уровней профессионального и личного развития **(З<sup>3</sup> )**;

*уметь:* основные направления возможной профессиональной деятельности **(У<sup>1</sup> )**, выявлять и формулировать проблемы собственного развития, исходя из этапов профессионального роста и требований рынка труда к специалисту **(У<sup>2</sup> )**, формулировать цели профессионального и личностного развития, оценивать свои возможности, реалистичность и адекватность намеченных способов и путей достижения планируемых целей **(У<sup>3</sup> )**;

*владеть:* навыками осуществления осознанного и ответственного выбора в различных профессиональных и морально-ценностных ситуациях **(Н<sup>1</sup> )**, приемами планирования, реализации необходимых видов деятельности, оценки и самооценки результатов деятельности по решению профессиональных задач **(Н<sup>2</sup> )**, приемами выявления и осознания своих возможностей, личностных и профессионально-значимых качеств с целью их совершенствования **(Н<sup>3</sup> )**.

# **2.2. Процесс формирования компетенций**

**ОПК-2** – владение культурой научного исследования в области юриспруденции, в том числе с использованием новейших информационно-коммуникационных технологий.

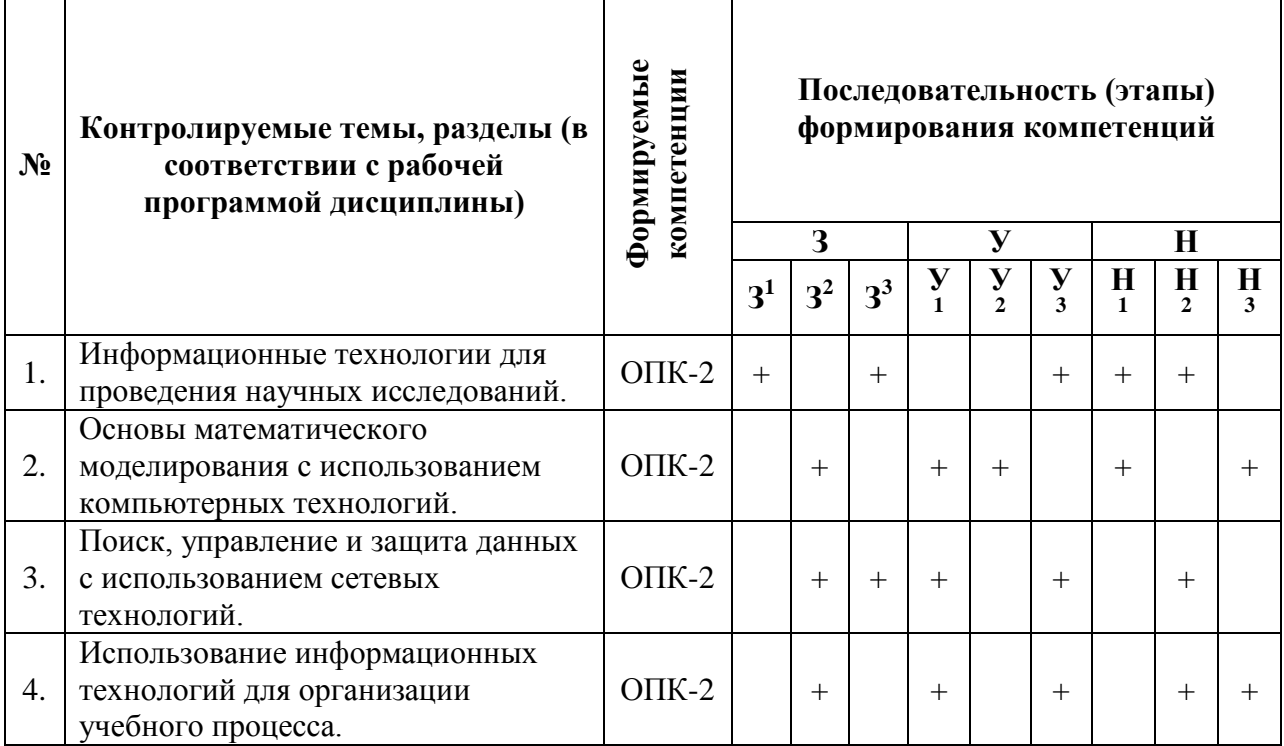

**УК-4** – готовность использовать современные методы и технологии научной коммуникации на государственном и иностранном языках.

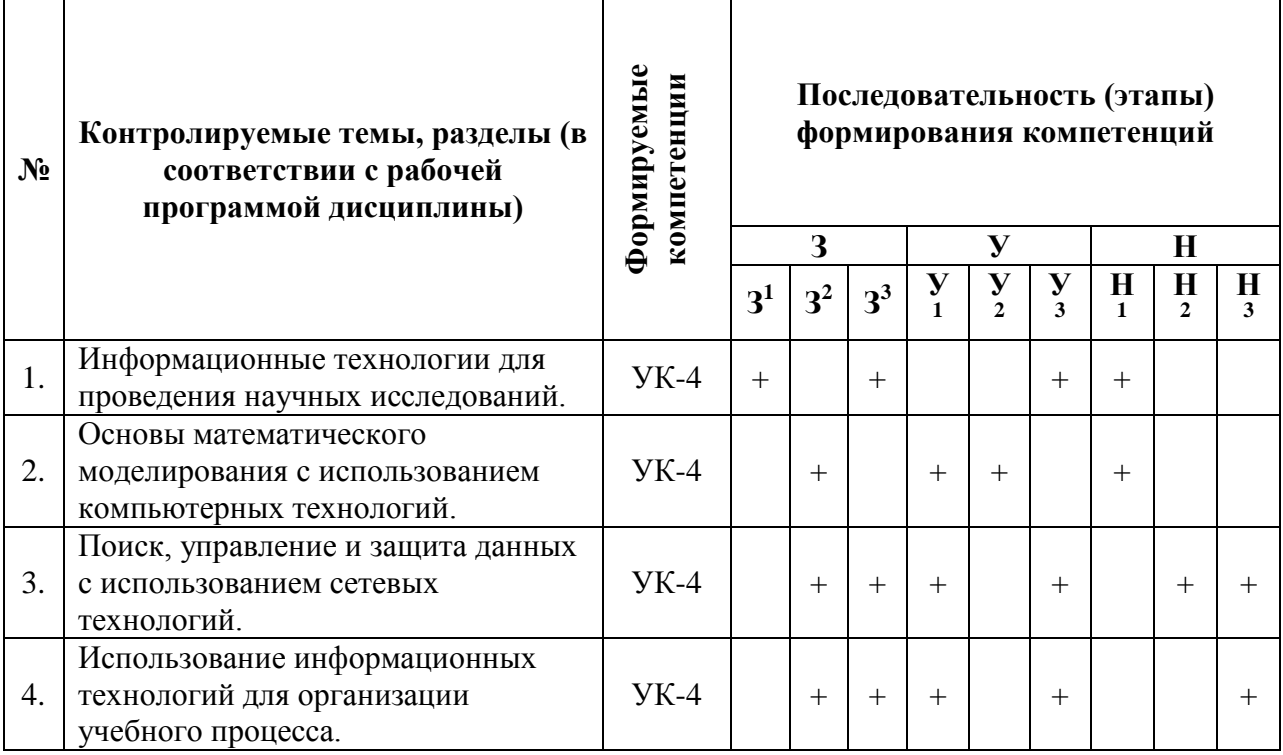

**УК-6** – способностью планировать и решать задачи собственного профессионального и личностного развития.

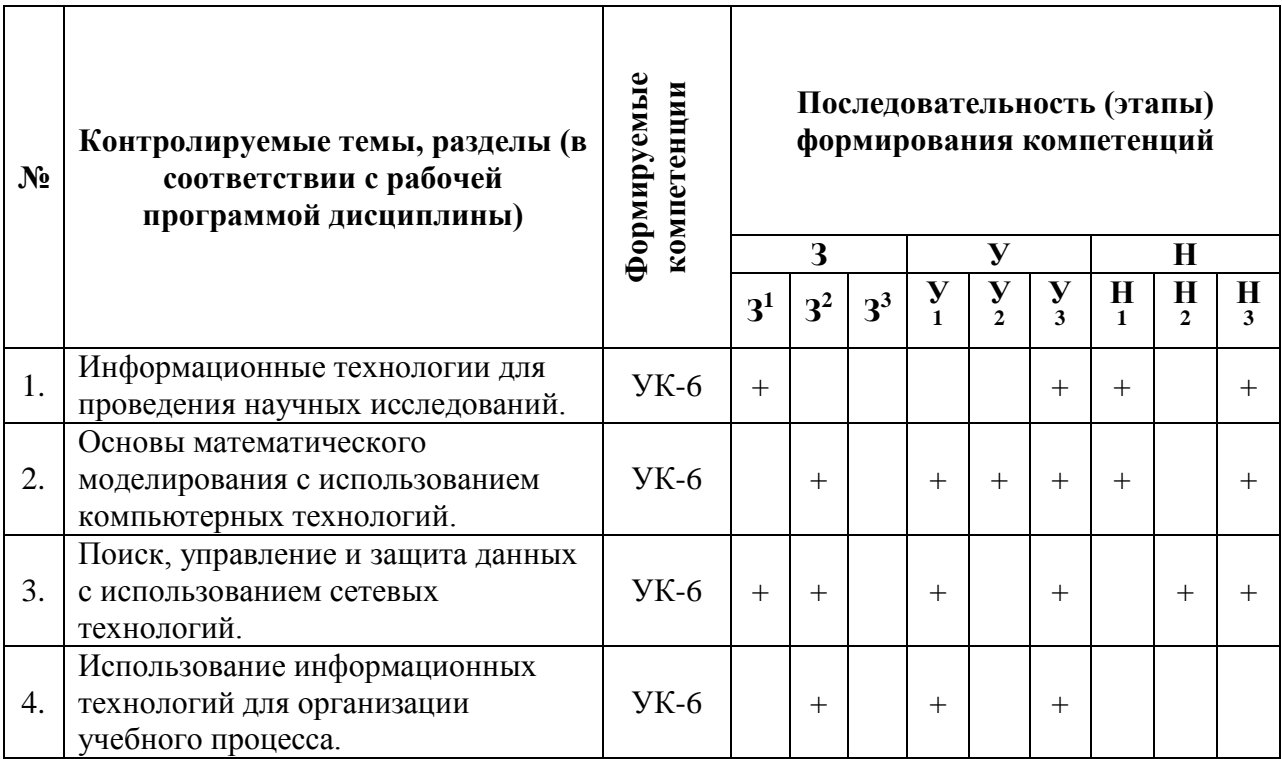

# **3. Общее распределение баллов текущего контроля и промежуточной аттестации по видам учебных работ для аспирантов по дисциплине «Информационные технологии в науке и образовании»**

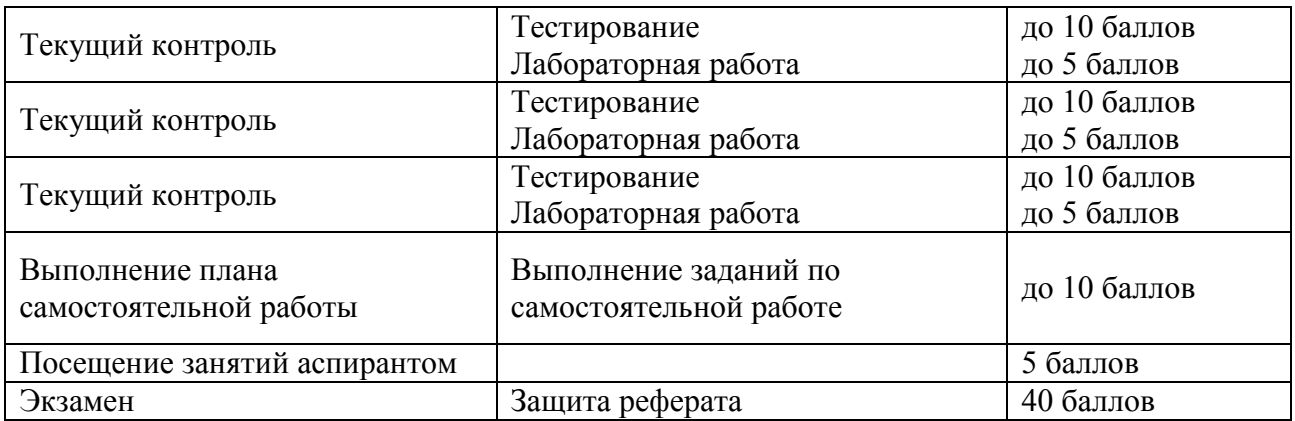

# **4. Оценочные средства и критерии оценки сформированности компетенций в рамках текущего контроля**

# **4.1. Виды оценочных средств, используемых для текущего контроля**

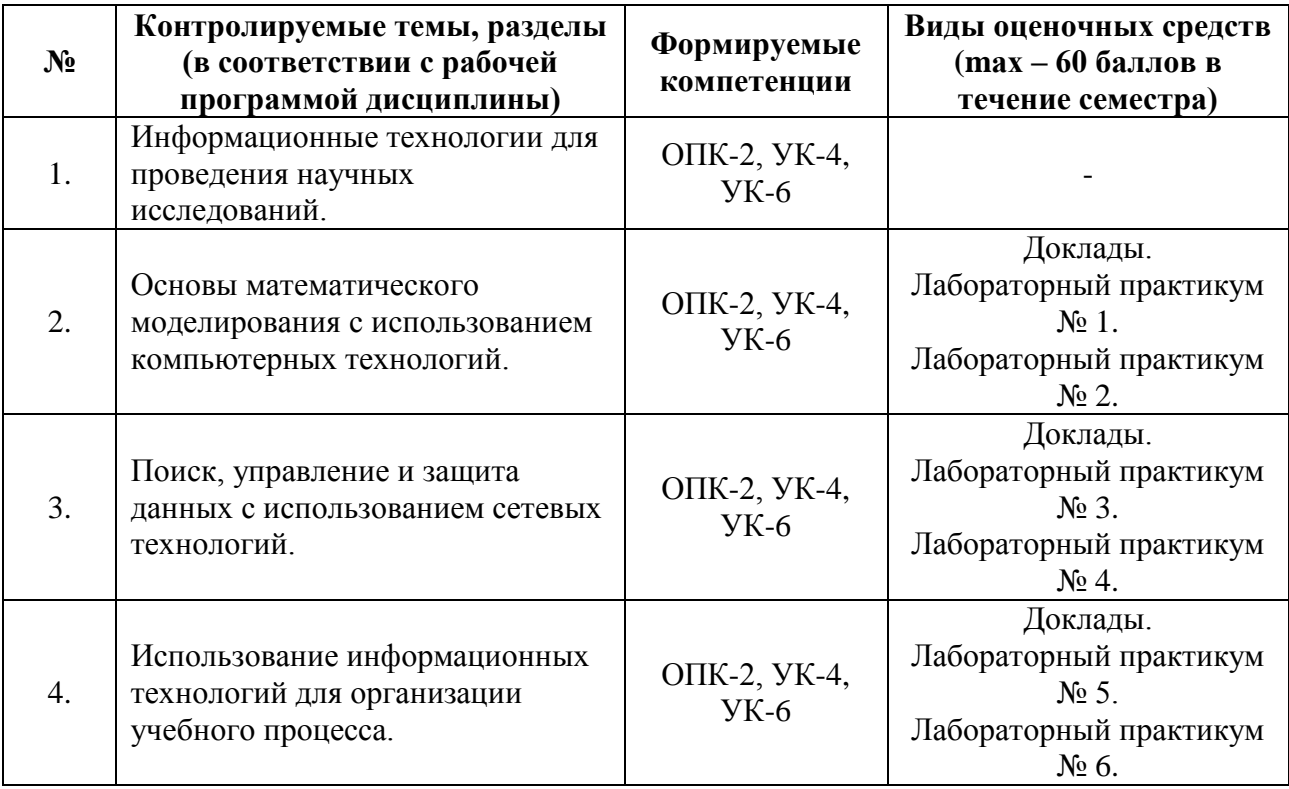

# **4.2. Оценочные средства для текущего контроля**

# **ТЕСТИРОВАНИЕ**

# **ТЕСТ № 1.**

**1. Система научных и инженерных знаний, а также методов и средств, которая используется для создания, сбора, передачи, хранения и обработки информации в предметной области.** 

а) информационная технология

б) информационная система

в) информатика

г) кибернетика

**2. Классификация информационных технологий (ИТ) по способу применения средств и методов обработки данных включает:**

а) базовую ИТ

б) общую ИТ

в) конкретную ИТ

г) специальную ИТ

д) глобальную ИТ

# **3. В развитии информационных технологий произошло следующее число революций:**

а) 2

б) 3

в) 4

г) 5

**4. Для передачи в сети web-страниц используется протокол:**

**а)** www

б) http

в) ftp

г) dns

**5. Научная дисциплина, изучающая законы и методы накопления, обработки и передачи информации с помощью ЭВМ.**

а) информационная технология

б) информационная система

в) информатика

г) кибернетика

**6. Сеть, объединяющая компьютеры в комнате или соседних помещениях.**

а) глобальная сеть

б) локальная сеть

в) региональная сеть

**7. Главная управляющая программа (комплекс программ) на ЭВМ.**

а) операционная система

б) прикладная программа

в) графический редактор

г) текстовый процессор

**8. Совокупность объектов реального или предполагаемого мира, рассматриваемых в пределах данного контекста, который понимается как отдельное рассуждение, фрагмент научной теории или теория в целом и ограничивается рамками информационных технологий избранной области.**

а) предметная область

б) объектная область

в) база данных

г) база знаний

**9. Заражение компьютерными вирусами может произойти в процессе:**

а) работы с файлами

б) форматирования дискеты

в) выключения компьютера

г) печати на принтере

**10. Минимальным объектом, используемым в растровом графическом редакторе, является:**

а) точка экрана (пиксель)

б) объект (прямоугольник, круг и т.д.)

в) палитра цветов

г) знакоместо (символ)

# TECT No 2

# 1. Программа, не являющаяся антивирусной:

a) AVP

 $(6)$  Defrag

B) Norton Antivirus

 $r)$  Dr Web

# 2. Класс программ, не относящихся к антивирусным:

а) программы-фаги

б) программы сканирования

в) программы-ревизоры

г) программы-детекторы

#### 3. Способ появления вируса на компьютере:

а) перемешение с гибкого лиска

б) при решении математической задачи

в) при подключении к компьютеру модема

г) самопроизвольно

# 4. Заражению компьютерными вирусами могут подвергнуться:

а) графические файлы

б) программы и документы

в) звуковые файлы

г) видеофайлы

# 5. Данный способов подключения к Интернет обеспечивает наибольшие возможности для доступа к информационным ресурсам:

а) постоянное соединение по оптоволоконному каналу

б) удаленный доступ по коммутируемому телефонному каналу

в) постоянное соединение по выделенному телефонному каналу

г) терминальное соединение по коммутируемому телефонному каналу

6. Основные принципы работы новой информационной технологии:

а) интерактивный режим работы с пользователем

б) интегрированность с другими программами

в) взаимосвязь пользователя с компьютером

г) гибкость процессов изменения данных и постановок задач

д) использование поддержки экспертов

7. Электронная почта (e-mail) позволяет передавать...

а) только сообщения

б) только файлы

в) сообщения и приложенные файлы

г) видеоизображения

8. Базовым стеком протоколов в Internet является:

a) HTTP

6) HTML

 $B) TCP$ 

 $\Gamma$ ) TCP/IP

9. Компьютер, подключенный к Internet, обязательно имеет:

а) IP-алрес

б) Web-сервер

в) домашнюю web-страницу

г) доменное имя

**10. Гиперссылки на web - странице могут обеспечить переход:**

а) только в пределах данной web – страницы

б) только на web - страницы данного сервера

в) на любую web - страницу данного региона

г) на любую web - страницу любого сервера Интернет

# **ТЕСТ № 3.**

# 1. Задан адрес электронной почты в сети Internet: user name@int.glasnet.ru. **«Имя» владельца электронного адреса:**

а) int.glasnet.ru

б) user\_name

в) glasnet.ru

г) ru

# **2. Браузеры являются:**

а) серверами Интернет

б) антивирусными программами

в) трансляторами языка программирования

г) средством просмотра web-страниц

# **3. Web-страницы имеют расширение:**

a)  $*$  txt

 $6)$  \*.htm

в) \*.doc

г)  $*$ .exe

# **4. Mодем - это устройство, предназначенное для:**

а) вывода информации на печать

б) хранения информации

в) обработки информации в данный момент времени

г) передачи информации по каналам связи

# **5. В качестве гипертекстовых ссылок можно использовать:**

а) только слово

б) только картинку

в) любое слово или любую картинку

г) слово, группу слов или картинку

#### **6. Web-страница - это ...**

а) документ специального формата, опубликованный в Internet

б) документ, в котором хранится вся информация по сети

в) документ, в котором хранится информация пользователя

г) сводка меню программных продуктов

**7. Домен - это ...**

а) единица измерения информации

б) часть адреса, определяющая адрес компьютера пользователя в сети

в) название программы, для осуществления связи между компьютерами

г) название устройства, осуществляющего связь между компьютерами

**8. Задан адрес электронной почты в сети Интернет: user\_name@mtu-net.ru.** 

#### **«Имя» компьютера, на котором хранится почта:**

а) mtu-net.ru

- $6)$  ru
- в) mtu-net
- г) user\_name

# **9. Гипертекст - это ...**

а) очень большой текст

б) текст, набранный на компьютере

в) текст, в котором используется шрифт большого размера

г) структурированный текст, в котором могут осуществляться переходы по выделенным меткам

**10. Для поиска информации в WWW используются следующие типы поисковых систем:**

а) поисковые каталоги

б) поисковые индексы

в) индивидуальные поисковые системы

г) рейтинговые поисковые системы

д) общие поисковые системы

# **ЛАБОРАТОРНЫЙ ПРАКТИКУМ**

**Лабораторная работа № 1.**

Операционные системы (ОС). Семейство ОС Microsoft Windows.

**Лабораторная работа № 2.**

Текстовый редактор Microsoft Word.

**Лабораторная работа № 3.**

Редактор таблиц Microsoft Excel.

**Лабораторная работа № 4.**

Программа Microsoft PowerPoint.

**Лабораторная работа № 5.**

Математическое приложение Matlab.

**Лабораторная работа № 6.**

Математическое приложение MathCad.

# **4.3. Критерии оценки сформированности компетенций в рамках текущего контроля знаний аспирантов**

# **Критерии оценки тестирования**

**(mах – 30 баллов в результате суммы трех тестирований по 10 баллов за один тест)**

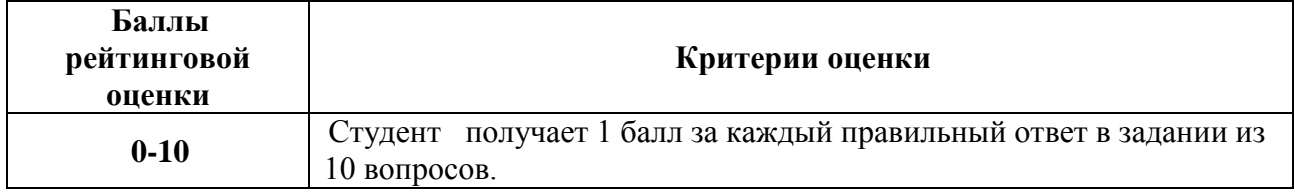

# **Критерии оценки лабораторной работы**

# **(mах – 5 баллов в результате выполнения одной лабораторной работы)**

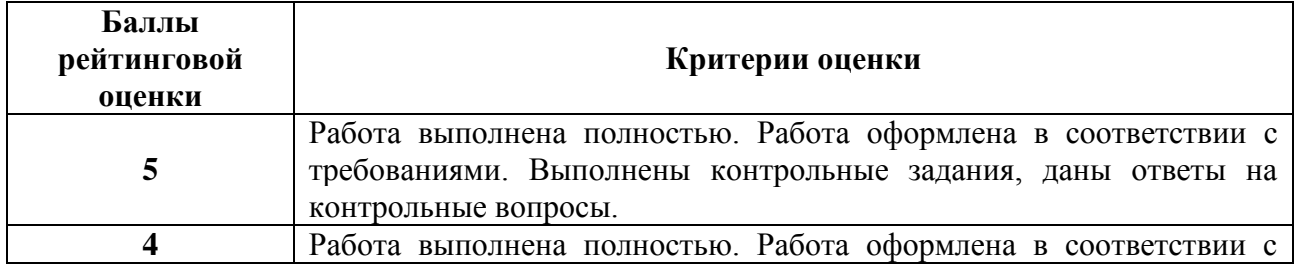

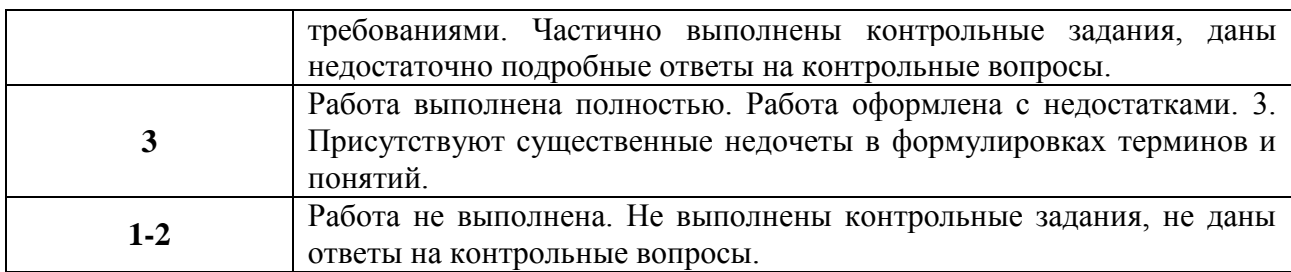

# **Критерии оценки посещения занятий (max – 5 баллов)**

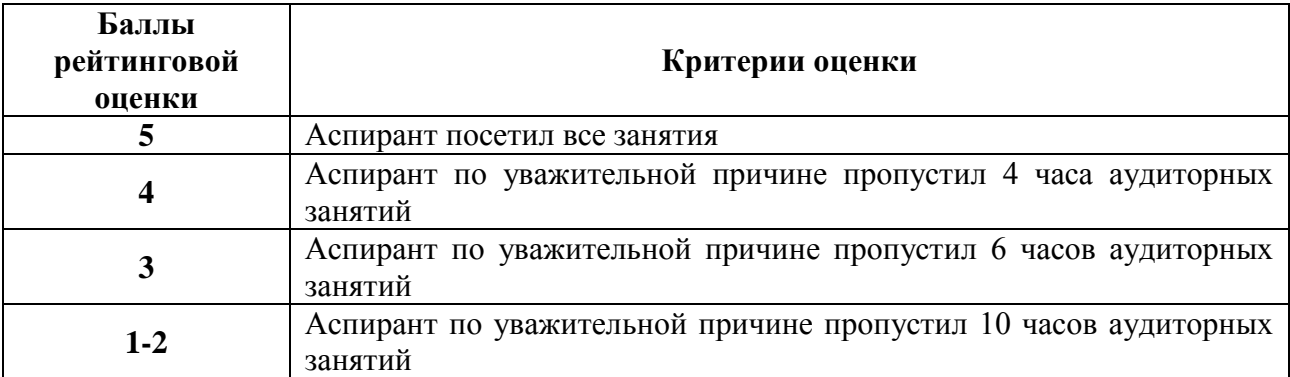

# **5. Оценочные средства и критерии оценки сформированности компетенций в рамках самостоятельной работы аспирантов**

# **5.1. Виды оценочных средств в рамках самостоятельной работы аспирантов**

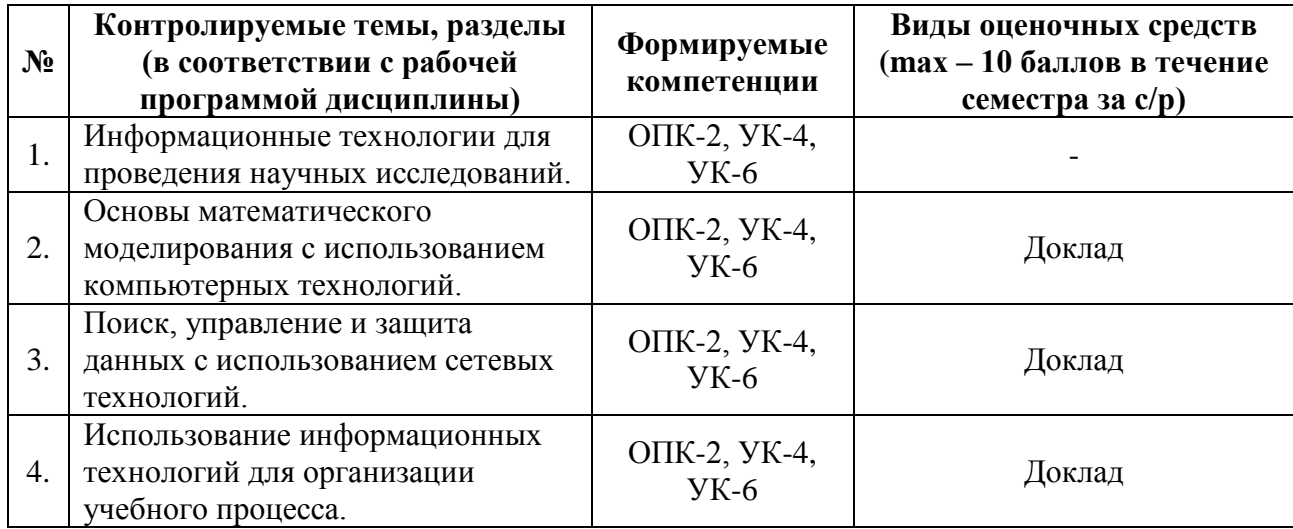

# **5.2. Оценочные средства самостоятельной работы аспирантов**

#### **Задания для самостоятельной работы аспирантов**

# **Тема № 1.**

# **Информационные технологии для проведения научных исследований**

# **Подготовить доклады:**

1.История развития персональных компьютеров.

2.Автоматизированные системы управления.

3.Информационные системы.

4.Перспективы развития современных вычислительных систем.

#### **Тема № 2.**

# **Основы математического моделирования с использованием компьютерных технологий**

#### **Подготовить доклады:**

1.Римская система счисления. Представление чисел в ней и решение арифметических задач.

2.Машина Тьюринга.

3.Средства и языки описания (представления) алгоритмов.

4.Известнейшие алгоритмы в истории математики.

#### **Тема № 3.**

#### **Поиск, управление и защита данных с использованием сетевых технологий**

# **Подготовить доклады:**

1.Передача информации.

2.Авторское право и Internet.

3.Правонарушения в сфере информационных технологий.

4.Базы данных и Интернет.

5.Технологии электронной почты.

6.Защита информации и администрирование в локальных сетях.

#### **Тема № 4.**

#### **Использование информационных технологий для организации учебного процесса**

# **Подготовить доклады:**

1.Глобальная компьютерная сеть Интернет и ее использование в образовательных целях.

2.Дистанционная форма обучения.

3.Компьютерные и телекоммуникационные технологии в сфере образования.

4.Организация информационного пространства образовательного учреждения.

5.Информационные технологии и интерактивные средства обучения в сфере образования.

# **5.3. Критерии оценки сформированности компетенций в рамках самостоятельной работы аспирантов**

# **Критерии оценки выполнения заданий для самостоятельной работы аспиранта (mах – 10 баллов)**

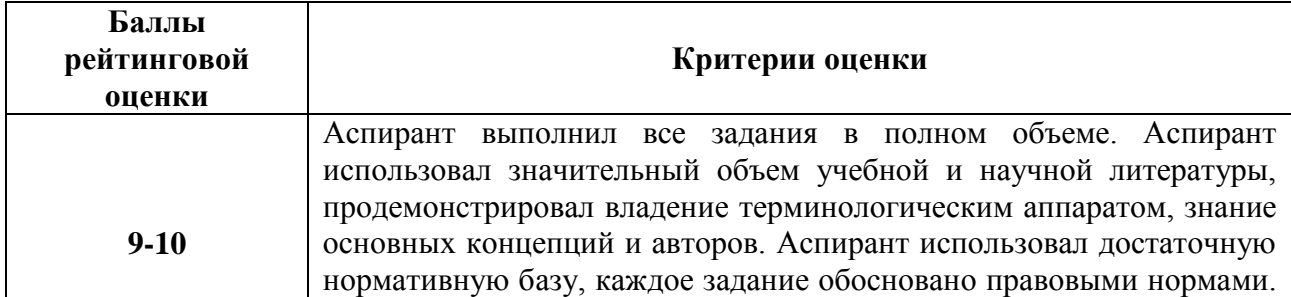

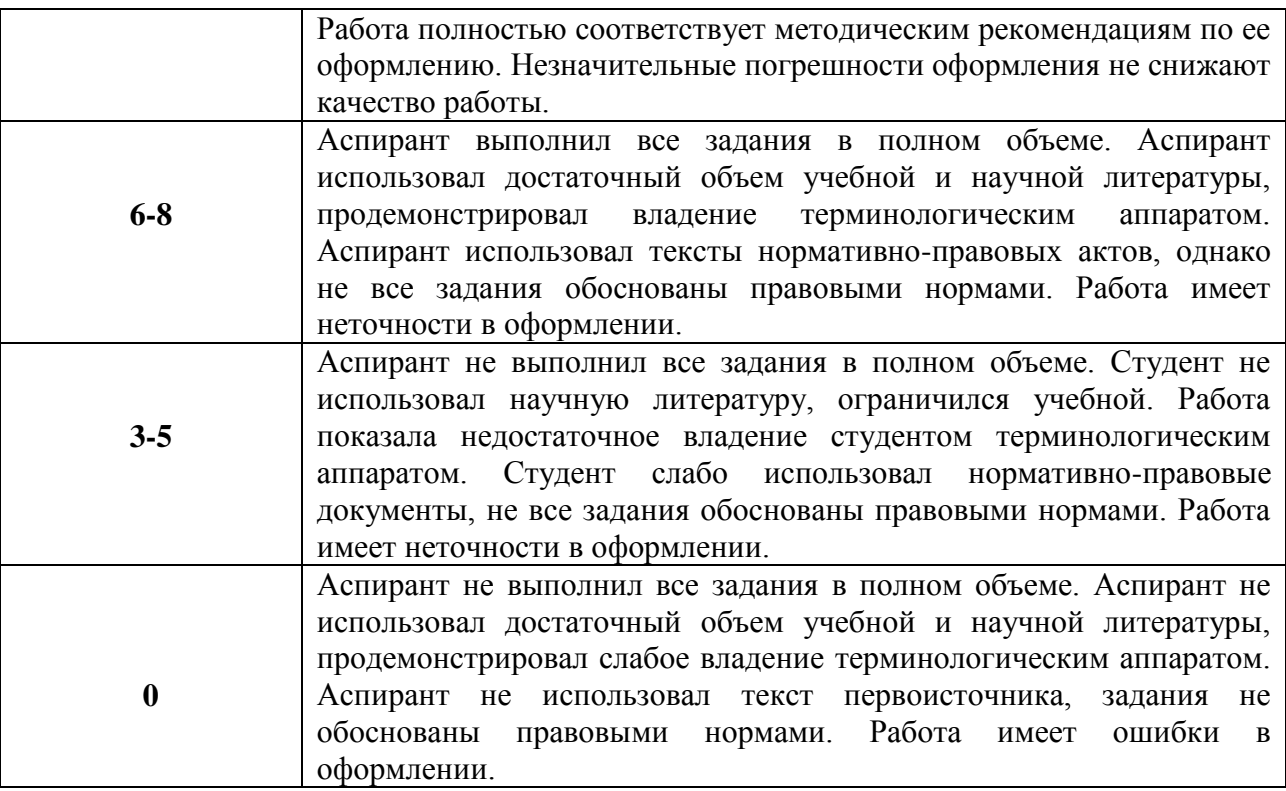

#### **6. Оценочные средства и критерии оценки сформированности компетенций в рамках промежуточной аттестации (mах – 40 баллов)**

#### **6.1. Оценочные средства сформированности компетенций в рамках промежуточной аттестации**

# **Темы рефератов к экзамену по дисциплине «Информационные технологии в науке и образовании»**

1.Обоснование использования программы «Vaal-mini» для выделения тематической группы лексики атомной отрасли в русском языке XXI века.

2.Применение научной электронной библиотеки «Киберленинка» при работе над диссертацией.

3.Программа «Расчет класса опасности отходов».

4.Исследование прочности и деформативности элементов многоэтажного здания с полным каркасом.

5.Метод дискретного моделирования молекулярных упаковок в 3D кристаллах на ЭВМ.

6.Информационные технологии организационного управления. (корпоративные информационные технологии).

7.Информационные технологии в промышленности и экономике.

8.Информационные технологии автоматизированного проектирования.

9.Программные средства информационных технологий.

10.Технические средства информационных технологий.

11.Этапы эволюции информационных технологий.

12.Геоинформационные технологии. Основные понятия.

13.Геоинформационные системы в экологии и природопользовании.

14.Геоинформационные системы в ведении земельных кадастров.

15.CASE – технологии.

16.Основные стандарты мультимедиа – технологий.

17.Аппаратные средства мультимедиа – технологий.

18.Компьютерные сети. Основные понятия.

19.Глобальные компьютерные сети.

20.Локальные компьютерные сети.

21.Топология локальных компьютерных сетей (шина, кольцо, звезда).

22.Архитектура компьютерных сетей.

23.Инструментальные программные средства для создания экспертных систем.

24.Иерархические классификационные системы.

25.Системы автоматизированного проектирования в машиностроении.

26.Автоматизированные системы управления технологическими процессами.

27.Информационно- справочные системы и информационно – поисковые технологии.

28.Системы автоматизации документооборота и учета.

29.Экспертные системы в отраслях народного хозяйства.

30.Информационные сетевые технологии.

31.Мультимедиа – технологии. Основные понятия.

32.Информационно – справочные правовые системы (ИСПС).

33.Информационные технологии искусственного интеллекта.

34.Экспертные системы. Основные понятия.

35.Информационные технологии защиты информации.

36.Информационные технологии в образовании.

37.Информационные технологии в медицине.

38.Телекоммуникационные технологии.

39.Обзор современных систем автоматизированного бухгалтерского учета (САБУ)

40.Система управления производством «Галактика».

41.Информационные технологии автоматизации офиса.

42.Информационная справочно–правовая система (ИСПС) «Консультант – плюс»

43.Услуги INTERNET.

44.Каналы связи и способы доступа в INTERNET.

45.Структура INTERNET. Руководящие органы и стандарты INTERNET.

46.Средства разработки Web – страниц.

47.Современная компьютерная графика.

48.Возможности Adobe Photoshop.

49.Пакет MathCad.

50.Модемы и протоколы обмена.

51.Реклама в INTERNET.

52.Сканеры и программная поддержка их работы.

53.Проблема защиты информации в сети INTERNET.

54.Современные накопители информации, используемые в вычислительной технике.

55.Архитектура микропроцессоров семейства INTEL.

56.Техническое обеспечение компьютерных сетей.

# **6.2. Практические задания на экзамен**

# **Практическое задание № 1.** (**Дополните высказывание)**

информационной технологии – это один или несколько взаимосвязанных программных продуктов для определенного типа компьютера, технология работы в которых позволяет достичь поставленную пользователем цель.

**Практическое задание № 2.** (**Дополните высказывание)**

К специальным средствам **и текста относятся: режимы вставки и замены** символов, средства автоматизации правописания, тезаурус.

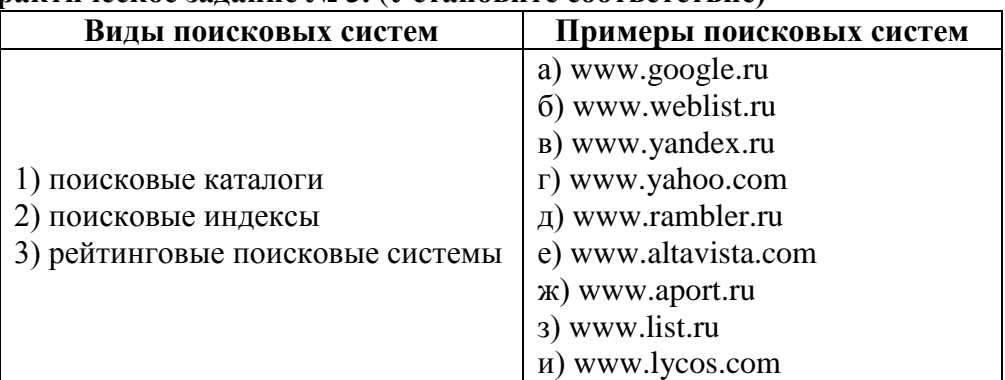

# **Практическое задание № 3.** (**Установите соответствие)**

# **Практическое задание № 4.** (**Установите соответствие)**

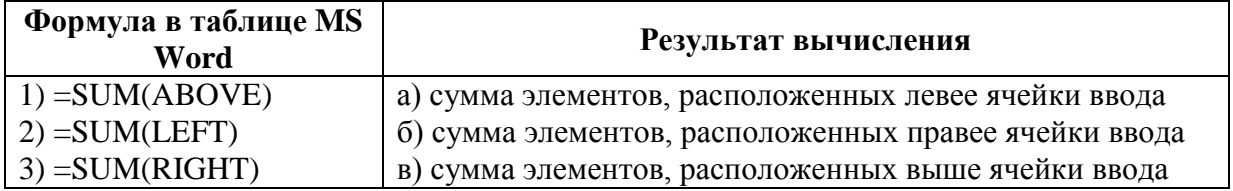

# **Практическое задание № 5.** (**Установите соответствие)**

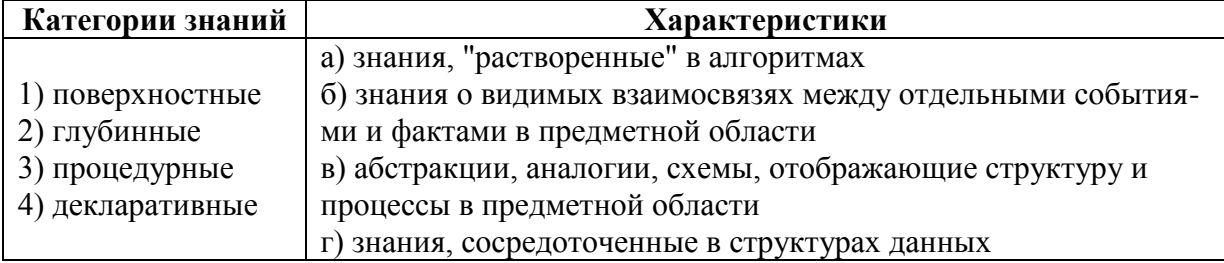

# **6.3. Критерии оценки сформированности компетенций на экзамене**

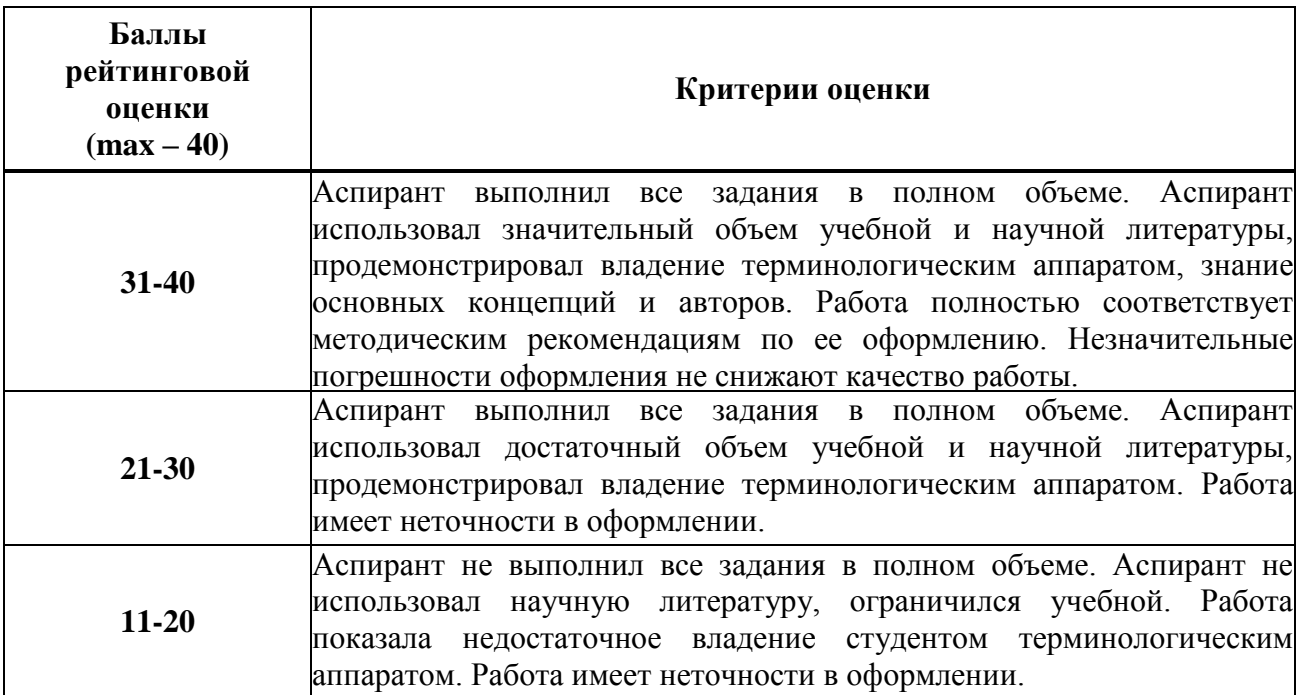

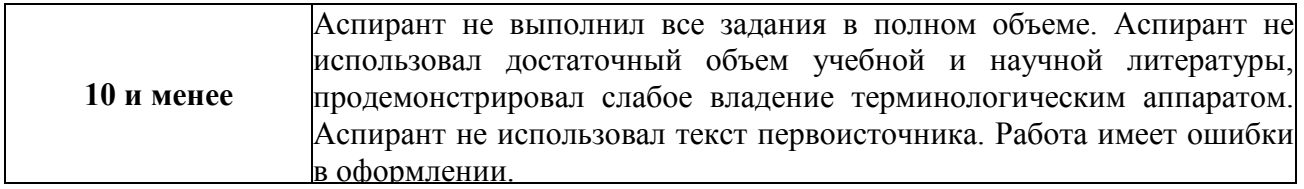

# **6.4. Критерии оценки сформированности компетенций по дисциплине**

Максимальная сумма баллов, набираемая аспирантом по дисциплине «Информационные технологии в науке и образовании» в течение семестра, равна 100.

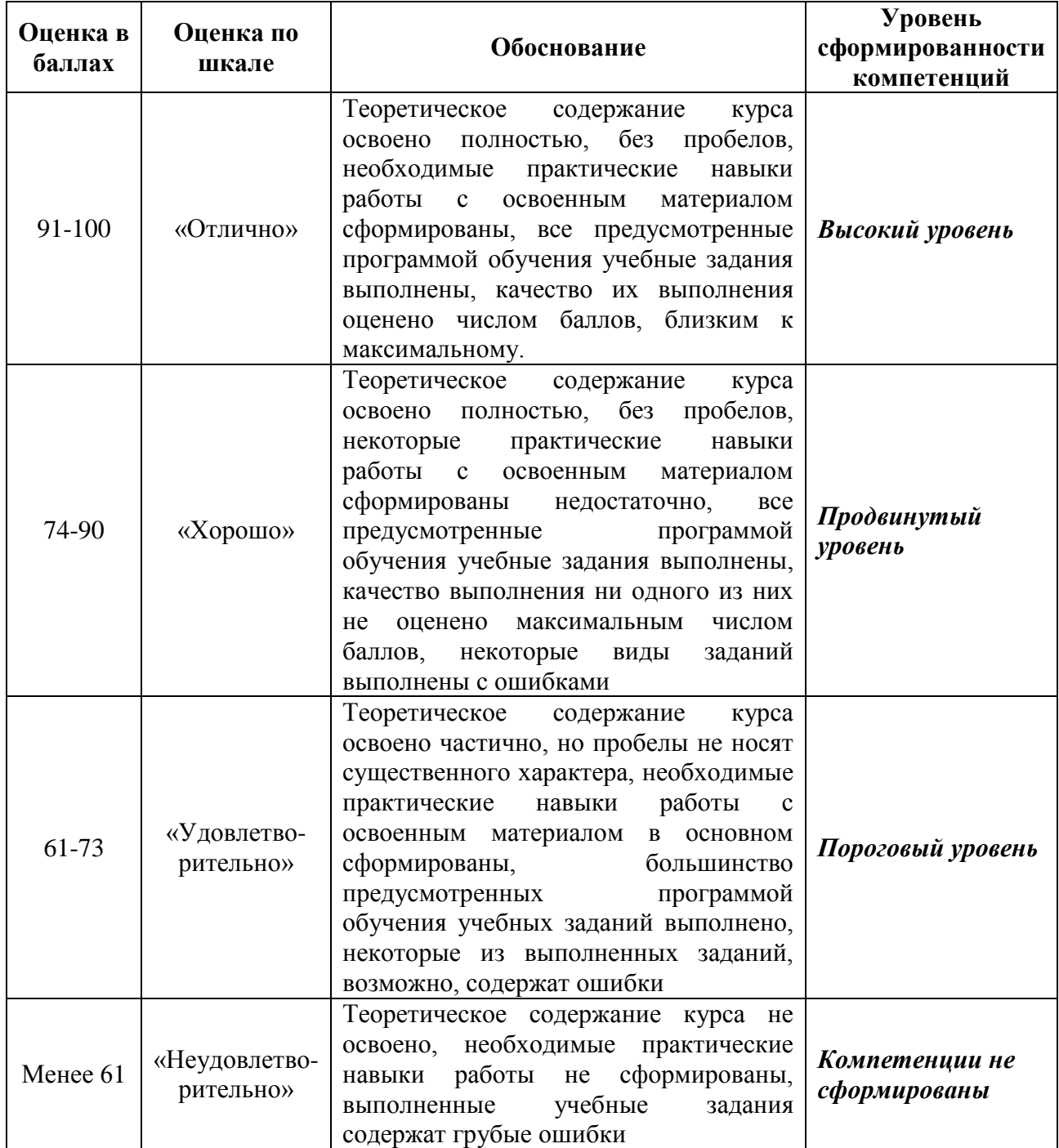

**Приложение № 2 к рабочей программе «Информационные технологии в науке и образовании» для аспирантов по направлению 40.06.01 -Юриспруденция**

**Министерство образования и науки Российской Федерации** Федеральное государственное бюджетное образовательное учреждение высшего профессионального образования **«Владимирский государственный университет имени Александра Григорьевича и Николая Григорьевича Столетовых» (ВлГУ)**

Институт прикладной математики, физики и информатики

Кафедра «Физика и прикладная математика»

# **МЕТОДИЧЕСКИЕ РЕКОМЕНДАЦИИ ПО ВЫПОЛНЕНИЮ ЛАБОРАТОРНЫХ РАБОТ ПО ДИСЦИПЛИНЕ**

# **«ИНФОРМАЦИОННЫЕ ТЕХНОЛОГИИ В НАУКЕ И ОБРАЗОВАНИЯ»**

Составитель: доцент кафедры физики и прикладной математики ВлГУ А.В. Прохоров

Методические рекомендации по выполнению лабораторных работ по дисциплине «Информационные технологии в науке и образовании» для аспирантов ВлГУ, обучающихся по направлению 40.06.01 – Юриспруденция

**Владимир – 2015 г.**

#### ЛАБОРАТОРНАЯ РАБОТА №1.

Операционные системы (ОС). Семейство ОС Microsoft Windows.

Цель лабораторной работы. Изучить основные функции Windows 7, ознакомиться с программным обеспечением для работы в сети Интернет и с электронной почтой

#### Порядок выполнения работы.

1. Открыть проводник и перейти на сетевой диск своей группы. Перейти в папку Users. Создать папку со своей фамилией (латинскими буквами). В этой папке студент сохраняет все файлы, создаваемые в ходе работы.

2. Создать текстовый файл с именем: фамилия-студента-lab-1.txt. В этом файле студент пишет отчет по лабораторной работе. В ходе выполнения заданий отчет о выполнении добавляется в файл отчета.

3. Изучить рабочий стол, панель задач и системный лоток.

4. Изучить навигацию по установленным программам и настройкам системы через меню Пуск.

5. Настройка внешнего вида рабочего стола и приложений, даты и времени, сетевые настройки, региональные настройки.

6. Изучить работу с папками и файлами (создание, удаление, копирование, режимы отображения файлов в папке, поиск файлов согласно заданному условию).

7. Работа в браузере: различные виды браузеров, настройка, вкладки, закладки, страница быстрого перехода, строка адреса, плагины.

8. Поместить в отчет ответы на контрольные вопросы и вопросы для самостоятельного изучения.

#### Варианты индивидуальных или групповых заданий.

1. изучить особенности различных реализаций ОС Windows;

2. изучить графическое окно: элементы рабочего стола, элементы панели управления;

3. изучить основные настройки;

4. изучить особенности служебного программного обеспечения MS Windows;

5. изучить ПО для работы в сети Интернет;

6. настройка браузера и электронной почты.

#### Содержание отчета по лабораторной работе.

1. Титульный лист.

2. Тема и цель работы.

- 3. Результаты выполнения заданий.
- 4. Ответы на контрольные вопросы
- 5. Выводы о проделанной работе.

#### **Контрольные вопросы.**

Разновидности операционной системы MS Windows и их особенности. Функции интерфейса Aero. Назвать горячие клавиши MS Windows. Назначение рабочего стола, панели задач, системного лотка и меню Пуск. Основные настройки MS Windows. Как получить доступ к стандартному служебному ПО Windows ? Как узнать основные параметры системы? Как узнать текущее использование ресурсов? Как автоматизировать запуск программ по расписанию? Что такое восстановление системы и точки восстановления? **Список литературы.**

# 1.Численные методы / Н.С. Бахвалов, Н.П. Жидков, Г.М. Кобельков. - 8-е изд. (эл.). - М.: БИНОМ, 2015. – 639 с. (Классический университетский учебник). *(ЭБС «Консультант Студента» - http://www.studentlibrary.ru/book/ISBN9785996326167.html)*

2.Применение информационных технологий / Лыткина Е.А. - Архангельск: ИД САФУ, 2015. – 91 с. *(ЭБС «Консультант Студента» http://www.studentlibrary.ru/book/ISBN9785261010494.html)*

3.Практикум по информационным технологиям в профессиональной деятельности: учеб. пособие / Е.В. Михеева. - М.: Проспект, 2015. – 288 с. *(ЭБС «Консультант Студента» - http://www.studentlibrary.ru/book/ISBN9785392169016.html)*

4.Информационные технологии: учеб. пособие / под ред. И.А. Коноплевой. - 2-е изд., перераб. и доп. - М.: Проспект, 2014. – 328 с. *(ЭБС «Консультант Студента»*  http://www.studentlibrary.ru/book/ISBN9785392123858.html)

5.Новые информационные коммуникационные технологии в образовании / Трайнев В. А. - М.: Дашков и К, 2013. – 320 с. *(ЭБС «Консультант Студента»*  http://www.studentlibrary.ru/book/ISBN9785394016851.html)

6.Проектное управление в сфере информационных технологий / В.И. Грекул, Н.В. Коровкина, Ю.В. Куприянов. - 2-е изд. (эл.). - М.: БИНОМ, 2015. – 339 с. *(ЭБС «Консультант Студента» -* http://www.studentlibrary.ru/book/ISBN9785996329786.html)

### ЛАБОРАТОРНАЯ РАБОТА № 2.

Текстовый редактор Microsoft Word.

Цель лабораторной работы. Изучить структуру окна офисного приложения MS Word, научиться вводить текст, копировать и перемещать его фрагменты, работать со встроенными шрифтами, сохранять, закрывать и открывать документ.

#### Порядок выполнения работы.

1. Откройте Word и создайте новый документ.

2. Создайте источник данных слияния (адресов и фамилий получателей письма). Источник данных можно создать, построив таблицу с помощью Word.

 $\mathcal{E}$  $\overline{B}$ разделе Выбор получателей окна Слияние области выберите задач пункт Создание списка. Шелкните на команде Создать в разделе Создание списка.

4. В открывшемся окне диалога сохранения документа введите имя Гостии щелкните на кнопке Сохранить. Появится окно диалога Получатели слияния, в котором в настоящее время нет ни одной записи.

5. Введите информацию в источник данных. Щелкните на кнопке Изменить. Сделайте не менее десяти записей. Позже программа сгенерирует ровно столько копий главного документа, сколько записей имеется в источнике данных.

6. Внесите изменения в информацию источника данных.

7. Сохраните результаты в своей папке.

#### Варианты индивидуальных или групповых заданий.

 $1.$ Запустите программу Microsoft Word, пользуясь меню Пуск/Программы/Microsoft Word. На экране появится окно программы Word. Изучите структуру и элементы окна. Для этого необходимо нажать комбинацию клавишShift-F1и при помощи курсора выделяйте нужные элементы.

2. Сверните и разверните окно программы.

3. Создайте новый документ и затем сверните и разверните окно документа.

4. Научитесь устанавливать и убирать панели инструментов и линейку при помощи команлы Вил и с помошью контекстного меню.

5. Установите Линейку и панели Стандартная и Форматирование.

6. Изучите содержимое строки состояния. Выключите и включите отображение строки состояния.

7. Создайте новый документ. В заголовке окна программы появится имя нового документа. Теперь в окне программы Word открыто два документа: Создайте еще один новый документ. Научитесь переключаться между окнами документов и упорядочивать окна всех документов с помощью меню Окно.

8. Закройте окна всех документов.

#### **Содержание отчета по лабораторной работе.**

- 1. Титульный лист.
- 2. Тема, цель работы
- 3. Описание панелей инструментов MS Word.

4. Распечатки заданий 1, 2, 3 (каждое с отдельного листа).

5. Выводы о проделанной работе.

#### **Контрольные вопросы.**

Как запустить текстовый редактор Word?

Как выделить слово?

Как скопировать слово?

Как перенести слово?

Как поменять шрифт?

Как исправить ошибку при помощи Word?

Как установить параметры страницы?

Как автоматически расставить переносы в тексте?

Как отформатировать текст по ширине? по левому краю? по правому краю? по центру?

Как выделить предложение, абзац, весь текст?

#### **Список литературы.**

1.Численные методы / Н.С. Бахвалов, Н.П. Жидков, Г.М. Кобельков. - 8-е изд. (эл.). - М.: БИНОМ, 2015. – 639 с. (Классический университетский учебник). *(ЭБС «Консультант Студента» - http://www.studentlibrary.ru/book/ISBN9785996326167.html)*

2.Применение информационных технологий / Лыткина Е.А. - Архангельск: ИД САФУ, 2015. – 91 с. *(ЭБС «Консультант Студента» http://www.studentlibrary.ru/book/ISBN9785261010494.html)*

3.Практикум по информационным технологиям в профессиональной деятельности: учеб. пособие / Е.В. Михеева. - М.: Проспект, 2015. – 288 с. *(ЭБС «Консультант Студента» - http://www.studentlibrary.ru/book/ISBN9785392169016.html)*

4.Информационные технологии : учеб. пособие / под ред. И.А. Коноплевой. - 2-е изд., перераб. и доп. - М.: Проспект, 2014. – 328 с. *(ЭБС «Консультант Студента»*  http://www.studentlibrary.ru/book/ISBN9785392123858.html)

5.Новые информационные коммуникационные технологии в образовании / Трайнев В.А. - М.: Дашков и К, 2013. – 320 с. *(ЭБС «Консультант Студента»*  http://www.studentlibrary.ru/book/ISBN9785394016851.html)

6.Проектное управление в сфере информационных технологий / В. И. Грекул, Н. В. Коровкина, Ю.В. Куприянов. - 2-е изд. (эл.). - М.: БИНОМ, 2015. – 339 с. *(ЭБС «Консультант Студента» -* http://www.studentlibrary.ru/book/ISBN9785996329786.html)

#### **ЛАБОРАТОРНАЯ РАБОТА № 3.**

Редактор таблиц Microsoft Excel.

**Цель лабораторной работы.** Познакомиться с категориями встроенных функций, со способами вставки встроенных функций, видами диаграмм; изучить основные приемы работы с функциями; получить навыки построения и изменения диаграмм; научиться применять табличный редактор для решения различных математических задач.

#### **Порядок выполнения работы.**

- **1. Подготовить персональный компьютер к работе.**
- **2. Создать структуру документа в рабочей книге** Microsoft Excel.
- 3. Выполнить работу с текстовыми и графическими объектами в рабочей книге
- 4. Выполнить работу по созданию таблиц Microsoft Excel.
- 5. Выполнить работу по применению формул для расчетов
- 6. Выполнить работу по оформлению и связыванию таблиц
- 7. Выполнить работу по построению диаграмм.
- 8. Отредактировать листы для вывода на печать
- 9. Оформить отчет о проделанной работе.

#### **Варианты индивидуальных или групповых заданий.**

#### **Создание структуры документы в программе Microsoft Excel.**

1. Создайте новую рабочую книгу. Переименуйте рабочие листы, созданные по умолчанию, присвоив им имена: «Табл\_1», «Табл\_2», «Диаграмма». Создайте новые рабочие листы, присвоив имена: «Тит\_лист», «Задание», «Оглавление». Упорядочите рабочие листы в следующей последовательности: «Тит\_ лист», «Задание», «Оглавление», «Табл\_1», «Табл\_2», «Диаграмма». Сохраните в папке ЛР № 3 документы по именем ЛАБ  $N<sup>o</sup>$  3.xls как книгу Exel.

#### **Создание таблиц в Microsoft Excel.**

2. Выберите рабочий лист «Табл\_1» и составьте таблицу расчета стоимости комплектующих изделий персонального компьютера. Для этого введите последовательно

в ячейки А1, В1, С1 следующие названия: «Наименование», «Модель», «Закупочная цена, руб.». Заполните ячейки столбца А наименованиями комплектующих изделий, скопировав их с рабочего листа «Оглавление». Заполните колонки В и С в соответствии с вариантом задания. Для этого скопируйте из файла исходных данных Zakaz в колонки «Модель», «Закупочная цена, руб.» комплектующие в соответствии с вариантом. Введите в ячейку А3 текст «Курс доллара», а в соседнюю ячейку – соответствующее значение курса доллара. Защитите таблицу от изменений. Убедитесь, что без снятия защиты внесение изменений невозможно.

#### **Построение диаграмм и печать.**

3. Откройте рабочий лист «Диаграмма». Постройте в соответствии с вариантом круговую диаграмму распределения комплектующих по моделям. Оформите рабочие листы, созданные Вами рабочей книги для вывода на печать. В меню предварительный просмотр, изменяя размер поля и масштаб, добейтесь оптимального заполнения окна. Оформите отчет в электронном виде. Сформулируйте вывод о проделанной работе.

#### **Содержание отчета по лабораторной работе.**

1. Титульный лист.

2. Тема, цель работы, содержание отчета.

3. Выполненное задание 1 в обычном режиме и в режиме отображения расчетных формул.

4. Ответы на контрольные вопросы по варианту.

6. Выводы о проделанной работе.

#### **Контрольные вопросы.**

1. Дайте определение "Рабочая книга".

2. Опишите, как выделить столбец.

3. В чем отличие ввода текста от числа?

4. Объясните понятие "маркер заполнения".

5. Как ввести данные в таблицу и зафиксировать ввод?

6. Как завершить работу с книгой?

#### **Список литературы.**

1.Численные методы / Н.С. Бахвалов, Н.П. Жидков, Г.М. Кобельков. - 8-е изд. (эл.). - М.: БИНОМ, 2015. – 639 с. (Классический университетский учебник). *(ЭБС «Консультант Студента» - http://www.studentlibrary.ru/book/ISBN9785996326167.html)*

2.Применение информационных технологий / Лыткина Е.А. - Архангельск: ИД САФУ, 2015. – 91 с. *(ЭБС «Консультант Студента» http://www.studentlibrary.ru/book/ISBN9785261010494.html)*

3.Практикум по информационным технологиям в профессиональной деятельности: учеб. пособие / Е.В. Михеева. - М.: Проспект, 2015. – 288 с. *(ЭБС «Консультант Студента» - http://www.studentlibrary.ru/book/ISBN9785392169016.html)*

4.Информационные технологии : учеб. пособие / под ред. И.А. Коноплевой. - 2-е изд., перераб. и доп. - М.: Проспект, 2014. – 328 с. *(ЭБС «Консультант Студента»*  http://www.studentlibrary.ru/book/ISBN9785392123858.html)

5.Новые информационные коммуникационные технологии в образовании / Трайнев В.А. - М.: Дашков и К, 2013. – 320 с. *(ЭБС «Консультант Студента»*  http://www.studentlibrary.ru/book/ISBN9785394016851.html)

6.Проектное управление в сфере информационных технологий / В.И. Грекул, Н.В. Коровкина, Ю.В. Куприянов. - 2-е изд. (эл.). - М.: БИНОМ, 2015. – 339 с. *(ЭБС «Консультант Студента» -* http://www.studentlibrary.ru/book/ISBN9785996329786.html)

## **ЛАБОРАТОРНАЯ РАБОТА № 4.**

Программа Microsoft PowerPoint.

**Цель лабораторной работы**. Научиться создавать, форматировать и редактировать презентации в программе Microsoft PowerPoint.

#### **Порядок выполнения работы.**

1. Ознакомиться с окном PowerPoint.

2. Разработать структуру презентации.

3. Освоить операции по созданию, удалению, копированию и перемещению слайдов.

4. Освоить операции добавления/удаления различных объектов на слайд.

5. Освоить приемы оформления отдельных слайдов и презентации в целом.

6. Подбор графических иллюстраций (домашняя работа).

7. Сканирование графических иллюстраций

8. Добавление звуковых фрагментов. Окончательное оформление презентаций.

9. Защита презентаций.

#### **Варианты индивидуальных или групповых задания.**

1.Включить компьютер, запустить программу Ms PowerPoint.

2. Создать портфолио студента, в виде презентации, для оформления которой использовать свои данные.

3. В презентации создать несколько слайдов (6-12). Для фона с одинаковым наполнением, использовать режим Образец слайда.

4. Создать переходы между слайдами, для этого использовать гиперссылку.

5. В свою презентацию вставить звуковое сопровождение на всех слайдах. Чтобы добавить звуковой файл ко всей презентации, выполните следующие действия:

- Выберите режим просмотра Обычный, щелкнув по кнопке в строке состояния программы PowerPoint.

- Щелкните по вкладке Вставка/Звук, после чего в открытой странице выбрать нужный звуковой файл.

- Для воспроизведения музыки в течение всей документации нужно перейти во вкладку Анимация, где сбоку откроется окно Область анимации, в котором нужно изменить время появления и продолжения звука.

- Чтобы время проигрывания музыки было ограничено для каждого слайда щелкните по вкладке Показ слайдов ленты управления программы. На экране отобразится содержимое вкладки.

- Щелкните по кнопке Настройка времени. Где после определенного времени показа каждого слайда нужно нажимать кнопку Далее.

6. Вставить клип в свою презентацию, тема которого выбирается индивидуально.

7. В конце презентации задать кнопку Закрытия презентации, для чего используется кнопка Действие.

8. Сохранить презентацию на любой носитель (флэш-накопитель или диск), для сохранения использовать вид формата файла – это ФИО.ppsx (демонстрация презентации). Показать преподавателю.

#### **Содержание отчета по лабораторной работе.**

1. Название работы.

2. Цель работы.

3. Распечатка полученных презентаций в режиме выдач Ответы на контрольные вопросы в заданиях.

4. Вывод.

#### **Контрольные вопросы.**

1. Зачем готовить печатные материалы по презентации?

2. Как пронумеровать слайды?

3. Прокомментируйте возможности настройки Параметров страницы для печати слайдов.

4. Продемонстрируйте возможности настройки Печати слайдов.

5. Как сделать черно-белую и цветную распечатку слайдов на цветном принтере?

6. Как при распечатке растянуть слайд на весь лист формата А4 71 .Что такое упаковка презентации?

7. Как создать упаковку презентации? Продемонстрируйте.

8. Для чего включается Power Point Viewer в упаковку?

9. Как внедрить шрифты True Туре в упаковку?

10. В каком виде и где получается упаковка презентации?

#### **Список литературы.**

1.Численные методы / Н. С. Бахвалов, Н.П. Жидков, Г.М. Кобельков. - 8-е изд. (эл.). - М.: БИНОМ, 2015. – 639 с. (Классический университетский учебник). *(ЭБС «Консультант Студента» - http://www.studentlibrary.ru/book/ISBN9785996326167.html)*

2.Применение информационных технологий / Лыткина Е.А. - Архангельск: ИД САФУ, 2015. – 91 с. *(ЭБС «Консультант Студента» http://www.studentlibrary.ru/book/ISBN9785261010494.html)*

3.Практикум по информационным технологиям в профессиональной деятельности: учеб. пособие / Е.В. Михеева. - М.: Проспект, 2015. – 288 с. *(ЭБС «Консультант Студента» - http://www.studentlibrary.ru/book/ISBN9785392169016.html)*

4.Информационные технологии : учеб. пособие / под ред. И.А. Коноплевой. - 2-е изд., перераб. и доп. - М.: Проспект, 2014. – 328 с. *(ЭБС «Консультант Студента»*  http://www.studentlibrary.ru/book/ISBN9785392123858.html)

5.Новые информационные коммуникационные технологии в образовании / Трайнев В.А. - М.: Дашков и К, 2013. – 320 с. *(ЭБС «Консультант Студента»*  http://www.studentlibrary.ru/book/ISBN9785394016851.html)

6.Проектное управление в сфере информационных технологий / В.И. Грекул, Н.В. Коровкина, Ю.В. Куприянов. - 2-е изд. (эл.). - М.: БИНОМ, 2015. – 339 с. *(ЭБС «Консультант Студента» -* http://www.studentlibrary.ru/book/ISBN9785996329786.html)

#### **ЛАБОРАТОРНАЯ РАБОТА № 5.**

Математическое приложение Matlab.

# **Цель лабораторной работы.** Ознакомление с программным пакетом MATLAB. **Порядок выполнения работы.**

1. использование справочной системы,

- 2. создание m-файлов,
- 3. работа с матрицами,
- 4. построение графиков функций,
- 5. создание собственных функций,
- 6. запись и считывание данных из файлов.

#### Варианты индивидуальных или групповых заданий.

При запуске программы MATLAB открывается ее рабочая среда, содержащая ленту, на вкладках которой сгруппированы связанные команды, а также несколько окон, главное из которых командное окно среды MATLAB - Command Window. Все символы команд, которые пользователи набирают с клавиатуры, результаты выполнения этих команд и информация об ошибках отображаются в командном окне. Интерфейс программы можно настроить с помощью команды Home =>Layout (для интерфейса с меню раздел меню View), подключая требуемые окна. Выберите команду  $-9TQ$  $HOME \Rightarrow$ Layout $\Rightarrow$ Default (для интерфейса с меню – укажите требуемые окна в разделе меню View). Приглашением к вводу в командном окне является знак и мигающий вертикальный курсор, после которого вводятся требуемые символы с клавиатуры.

#### Содержание отчета по лабораторной работе.

1. Титульный лист.

2. Цель работы.

3. Вариант задания (задание выдается преподавателем).

4. Модель в Simulink и полученные графики.

5. Выводы по работе.

#### Контрольные вопросы.

1. Перечислите основные окна в МАТLAВ и объясните их назначение.

2. Каким образом формируется очередная команда в МАТLAB?

3. Как вызвать прелылушую команду в МАТLАВ?

4. Каким образом можно редактировать программы в MATLAB?

5. Чем определяются форматы представления чисел при выводе результатов вычислений в MATLAB?

6. Какие системные переменные MATLAB вы знаете?

7. По каким правилам формируются имена переменных в МАТLAB?

8. Каким образом сохраняются значения переменных в файле и как можно восстановить значения переменных, используемых в предыдущих сеансах?

9. Как вводится комментарий в МАТLAВ?

10. Какие операции и встроенные функции применяются в МАТLAB?

#### Список литературы.

1. Ануфриев И. MatLab 7: [наиболее полное руководство] / И. Ануфриев, А. Смирнов, Е. Смирнова. - СПб.: БХВ-Петербург, 2005. - 1090 с. - ISBN 5-94157-494-0.

2. Лазарев Ю. Моделирование процессов и систем в MatLab : учеб. курс / Ю. Лазарев . – СПб : Питер, 2005. – 511 с. – ISBN 5-469-00600-Х.

3. Кетков, Ю. Л. MatLab 7 :программирование, численные методы / Ю.Л. Кетков, А.Ю. Кетков, М.М. Шульц-СПб : БХВ – Петербург, 2005. – 737с. − ISBN 5-94157-347-2.

4. Дьяконов В.П. MatLab 6.5 SP 1/7 + Simulink 5/6/. Основы применения / В.П. Дьяконов. − М.: Солон-Пресс, 2005. – 798 с. – ISBN 5-98003- 181-2.

5. Черных, И. В. Simulink: среда создания инженерных приложений / И.В. Черных ; под. ред. В. Г. Потемкина. – М.: Диалог – МИФИ, 2004. – 491 с. – ISBN 5-86404-186-6.

# **ЛАБОРАТОРНАЯ РАБОТА № 6.**

Математическое приложение MathCad.

**Цель лабораторной работы.** Интерфейс пользователя, работа с документами, ввод и редактирование текста и формул, основы проведения вычислений в MathCAD.

# **Порядок выполнения работы.**

1. Составить математическую модель задачи;

2. Найти оптимальное решение графическим методом;

3. Проверить решение, используя математический пакет MathCad;

4. Найти оптимальное решение симплекс- методом.

# **Варианты индивидуальных или групповых задания.**

1. Создать текстовую область с надписью следующего содержания:

Освоение приемов работы в среде MathCAD

Группа: шифр группы

Студент: фамилия, инициалы

Вариант: №

Выполнение

Защита

2. Вычислить значения сложного выражения при двух заданных значениях аргумента х1 и х2.

3. Выполнить табуляцию функции на отрезке от а до b не менее, чем в 10 точках.

4. Построить график протабулированной функции на отрезке от а до b.

5. Вычислить сумму и произведение элементов результирующего вектора.

6. Вычислить значения первой производной на концах отрезка, а также определенный интеграл на заданном отрезке.

# **Содержание отчета по лабораторной работе.**

- 1. Титульный лист.
- 2. Цель работы.
- 3. Вариант задания (задание выдается преподавателем).
- 4. Выводы по работе.

# **Контрольные вопросы.**

- 1. Типы графиков в MathCAD.
- 2. Как построить графики?
- 3. Построение нескольких зависимостей на одном графике.
- 4. Как изменить диапазон осей?
- 5. Как создать трехмерный график?

# **Список литературы.**

1. Каганов В.И. Компьютерные вычисления в средах Excel и Mathcad. 2-е изд. М.: Горячая линия – Телеком, 2011. - 328 с.

2. Охорзин В.А. Прикладная математика в системе Mathcad: учебное пособие. 3-е изд. СПб.: Лань, 2008. - 352 с.

3. Плис А. И., Сливина Н.А. Mathcad. Математический практикум для экономистов и инженеров: учебное пособие. 2-е изд. М.: Финансы и статистика, 2003. - 656 с.

4. Турчак Л.И. Плотников П.В. Основы численных методов: учебное пособие. 2-е изд. М.: ФИЗМАТЛИТ, 2005. - 304 с.

**Приложение № 3 к рабочей программе «Информационные технологии в науке и образовании» для аспирантов по направлению 40.06.01 -Юриспруденция**

**Министерство образования и науки Российской Федерации** Федеральное государственное бюджетное образовательное учреждение высшего профессионального образования **«Владимирский государственный университет имени Александра Григорьевича и Николая Григорьевича Столетовых» (ВлГУ)**

Институт прикладной математики, физики и информатики

Кафедра «Физика и прикладная математика»

# **МЕТОДИЧЕСКИЕ УКАЗАНИЯ К САМОСТОЯТЕЛЬНОЙ РАБОТЕ АСПИРАНТОВ ПРИ ИЗУЧЕНИИ ДИСЦИПЛИНЫ**

# **«ИНФОРМАЦИОННЫЕ ТЕХНОЛОГИИ В НАУКЕ И ОБРАЗОВАНИЯ»**

Составитель: доцент кафедры физики и прикладной математики ВлГУ А.В. Прохоров

Методические указания к самостоятельной работе по дисциплине «Информационные технологии в науке и образовании» для аспирантов ВлГУ, обучающихся по направлению 40.06.01 – Юриспруденция

**Владимир – 2015 г.**

#### **Тема № 1.**

#### **Информационные технологии для проведения научных исследований**

#### **Основные вопросы темы:**

1.1 Автоматизация статистической обработки данных и подготовки научных публикаций.

1.2 Технология мультимедиа.

1.3 Возможности инструментальных систем разработки мультимедиа-приложений (презентации, демонстрационные версии).

#### **Цели изучения темы:**

Целями освоения дисциплины являются формирование системы компетенций в области использования информационных технологий в научно-исследовательской и образовательной деятельности; а также усвоение аспирантами основных теоретических понятий и методических средств использования математических методов и информационных технологий в процессе организации научного исследования, обработки и интерпретации его результатов.

К числу **задач** относятся: 1) рассмотрение основных вопросов темы; 2) овладение понятийно-категориальным аппаратом темы.

#### **Требования к уровню подготовленности студента:**

К освоению вопросов настоящей темы можно приступать при условии освоения дисциплины «Информационные технологии в юридической деятельности».

# **Характеристика основного понятийно–терминологического аппарата, обеспечивающего успешное восприятие программного материала темы:**

К числу основных понятий и категорий, которыми необходимо овладеть в результате изучения настоящей темы относятся следующие: «база данных», «браузер», «информация», «кейс-технология», «сервер», «сайт», «банк данных», «база данных», «база знаний».

#### **Обзор по рекомендуемой литературе:**

#### Основная литература

1.Численные методы / Н.С. Бахвалов, Н.П. Жидков, Г.М. Кобельков. - 8-е изд. (эл.). - М.: БИНОМ, 2015. – 639 с. (Классический университетский учебник). *(ЭБС «Консультант Студента» - http://www.studentlibrary.ru/book/ISBN9785996326167.html)*

2.Применение информационных технологий / Лыткина Е.А. - Архангельск: ИД САФУ, 2015. – 91 с. *(ЭБС «Консультант Студента» http://www.studentlibrary.ru/book/ISBN9785261010494.html)*

3.Практикум по информационным технологиям в профессиональной деятельности: учеб. пособие / Е.В. Михеева. - М.: Проспект, 2015. – 288 с. *(ЭБС «Консультант Студента» - http://www.studentlibrary.ru/book/ISBN9785392169016.html)*

#### Дополнительная литература

4.Информационные технологии : учеб. пособие / под ред. И.А. Коноплевой. - 2-е изд., перераб. и доп. - М.: Проспект, 2014. – 328 с. *(ЭБС «Консультант Студента»*  http://www.studentlibrary.ru/book/ISBN9785392123858.html)

5.Новые информационные коммуникационные технологии в образовании / Трайнев В.А. - М.: Дашков и К, 2013. – 320 с. *(ЭБС «Консультант Студента»*  http://www.studentlibrary.ru/book/ISBN9785394016851.html)

6.Проектное управление в сфере информационных технологий / В.И. Грекул, Н.В. Коровкина, Ю.В. Куприянов. - 2-е изд. (эл.). - М.: БИНОМ, 2015. – 339 с. *(ЭБС «Консультант Студента» -* http://www.studentlibrary.ru/book/ISBN9785996329786.html)

#### **Контрольные вопросы для самопроверки знаний:**

1.Мультимедиа и медиатека (определение).

2.Аудиовидеотехнические средства и материалы (определение).

3.Классификация аудиовидеотехнических средств.

4.Средства информирования (определение).

5.Оборудование радиофикации и связи, звукоусиления, звукозаписи и воспроизведения.

6.Аудиовизуальное оборудование записи и воспроизведения.

### **Тема № 2.**

# **Основы математического моделирования с использованием компьютерных технологий**

#### **Основные вопросы темы:**

2.1 Основы методологии математического моделирования.

2.2 Принципы составления математических алгоритмов для решения прикладных задач.

2.3 Планирование и организация компьютерных экспериментов.

2.4 Использование пакета MatLab при проведении математического моделирования.

2.5 Использование пакета Mathcad при проведении математического моделирования.

2.6 Использование пакета Mathematica при проведении математического моделирования.

#### **Цели изучения темы:**

Логичность компьютерных моделей позволяет выявить основные факторы, определяющие свойства изучаемого объекта-оригинала (или целого класса объектов), в частности, исследовать отклик моделируемой физической системы на изменения ее параметров и начальных условий.

К числу **задач** относятся: 1) рассмотрение основных вопросов темы; 2) овладение понятийно-категориальным аппаратом темы.

#### **Требования к уровню подготовленности студента:**

К освоению вопросов настоящей темы можно приступать при условии освоения дисциплины «Информационные технологии в юридической деятельности».

# **Характеристика основного понятийно–терминологического аппарата, обеспечивающего успешное восприятие программного материала темы:**

К числу основных понятий и категорий, которыми необходимо овладеть в результате изучения настоящей темы относятся следующие: «модель», «компьютерное моделирование», «электронные таблицы», «математические пакеты», «графические среды», «MatLab», «Mathcad», «Mathematica»

#### **Обзор по рекомендуемой литературе:**

#### Основная литература

1.Численные методы / Н. С. Бахвалов, Н. П. Жидков, Г. М. Кобельков. - 8-е изд. (эл.). - М.: БИНОМ, 2015. – 639 с. (Классический университетский учебник). *(ЭБС «Консультант Студента» - http://www.studentlibrary.ru/book/ISBN9785996326167.html)*

2.Применение информационных технологий / Лыткина Е.А. - Архангельск: ИД САФУ, 2015. – 91 с. *(ЭБС «Консультант Студента» http://www.studentlibrary.ru/book/ISBN9785261010494.html)*

3.Практикум по информационным технологиям в профессиональной деятельности: учеб. пособие / Е.В. Михеева. - М.: Проспект, 2015. – 288 с. *(ЭБС «Консультант Студента» - http://www.studentlibrary.ru/book/ISBN9785392169016.html)*

#### Дополнительная литература

4.Информационные технологии : учеб. пособие / под ред. И.А. Коноплевой. - 2-е изд., перераб. и доп. - М.: Проспект, 2014. – 328 с. *(ЭБС «Консультант Студента»*  http://www.studentlibrary.ru/book/ISBN9785392123858.html)

5. Новые информационные коммуникационные технологии в образовании / Трайнев В.А. - М.: Дашков и К, 2013. – 320 с. *(ЭБС «Консультант Студента»*  http://www.studentlibrary.ru/book/ISBN9785394016851.html)

6.Проектное управление в сфере информационных технологий / В.И. Грекул, Н.В. Коровкина, Ю.В. Куприянов. - 2-е изд. (эл.). - М.: БИНОМ, 2015. – 339 с. *(ЭБС «Консультант Студента» -* http://www.studentlibrary.ru/book/ISBN9785996329786.html)

#### **Контрольные вопросы для самопроверки знаний:**

1. Описать технологическую цепочку решения производственной или научной задачи.

2. Дать определение модели.

3. Перечислить и охарактеризовать основные свойства модели.

4. По каким причинам выгоднее исследовать не сам оригинал, а его модель?

5. Охарактеризовать натурную модель.

6. Охарактеризовать абстрактную модель.

#### **Тема № 3.**

#### **Поиск, управление и защита данных с использованием сетевых технологий**

#### **Основные вопросы темы:**

3.1 Поиск и публикация научной информации в Internet.

3.2 Электронные библиотеки.

3.3 Организация рабочего места для реализации сетевых проектов.

3.4 Социальные сети и облачные системы хранения данных.

3.5 Защита персональной информации и авторские права.

#### **Цели изучения темы:**

Знание основных идей и методов поиска, управления и защиты данных с использованием современных информационно-коммуникационных технологий (ИКТ) существенно расширяет возможности ученых получать актуальную научную информацию и оперативно использовать профессиональные коммуникации, которые представляют собой важнейшие элементы процесса производства нового знания.

К числу **задач** относятся: 1) рассмотрение основных вопросов темы; 2) овладение понятийно-категориальным аппаратом темы.

#### **Требования к уровню подготовленности студента:**

К освоению вопросов настоящей темы можно приступать при условии освоения дисциплины «Информационные технологии в юридической деятельности».

# **Характеристика основного понятийно–терминологического аппарата, обеспечивающего успешное восприятие программного материала темы:**

К числу основных понятий и категорий, которыми необходимо овладеть в результате изучения настоящей темы относятся следующие: «интерфейс», «пользователя», «информация, «сеть», «шаблон», «авторское право», «персональная информация», «социальная сеть», база данных, «учётная информация», «клиенты», «серверы».

#### **Обзор по рекомендуемой литературе:**

#### Основная литература

1.Численные методы / Н. С. Бахвалов, Н. П. Жидков, Г. М. Кобельков. - 8-е изд. (эл.). - М.: БИНОМ, 2015. – 639 с. (Классический университетский учебник). *(ЭБС «Консультант Студента» - http://www.studentlibrary.ru/book/ISBN9785996326167.html)*

2.Применение информационных технологий / Лыткина Е.А. - Архангельск: ИД САФУ, 2015. – 91 с. *(ЭБС «Консультант Студента» http://www.studentlibrary.ru/book/ISBN9785261010494.html)*

3.Практикум по информационным технологиям в профессиональной деятельности: учеб. пособие / Е.В. Михеева. - М.: Проспект, 2015. – 288 с. *(ЭБС «Консультант Студента» - http://www.studentlibrary.ru/book/ISBN9785392169016.html)*

#### Дополнительная литература

4.Информационные технологии : учеб. пособие / под ред. И.А. Коноплевой. - 2-е изд., перераб. и доп. - М.: Проспект, 2014. – 328 с. *(ЭБС «Консультант Студента»*  http://www.studentlibrary.ru/book/ISBN9785392123858.html)

5.Новые информационные коммуникационные технологии в образовании / Трайнев В.А. - М.: Дашков и К, 2013. – 320 с. *(ЭБС «Консультант Студента»*  http://www.studentlibrary.ru/book/ISBN9785394016851.html)

6.Проектное управление в сфере информационных технологий / В.И. Грекул, Н.В. Коровкина, Ю.В. Куприянов. - 2-е изд. (эл.). - М.: БИНОМ, 2015. – 339 с. *(ЭБС «Консультант Студента» -* http://www.studentlibrary.ru/book/ISBN9785996329786.html)

# **Контрольные вопросы для самопроверки знаний:**

1.Дайте определение сетевым технологиям.

2.По каким критериям можно провести классификацию вычислительных сетей?

3.Чем отличаются рабочие места (клиенты) от серверов сети?

4.Перечислите основные преимущества, получаемые при сетевом объединении компьютеров.

5.Какие технологии распределенной обработки данных вам известны?

6.Чем характеризуется сеть Интернет и как она организована?

7.Что такое маршрутизация?

8.В чем заключается организация доменных имен в Сети?

9.Для чего используются DNS сервисы?

10.Каким образом организована работа электронной почты?

#### **Тема № 4.**

#### **Использование информационных технологий для организации учебного процесса**

#### **Основные вопросы темы:**

4.1 Обучающие информационные технологии.

4.2 Технологии тестирования.

4.3 Системы дистанционного доступа к образовательным ресурсам.

4.4 Сетевое взаимодействие при организации процесса группового обучения.

4.5 Проектные методы обучения.

#### **Цели изучения темы:**

В условиях информационного общества резко и постоянно увеличивается объем и изменяется содержание знаний, умений и навыков, которыми должен обладать современный специалист. Интеграция компьютерных технологий и учебного процесса способствует его интенсификации, модернизации системы подготовки будущего специалиста. Компьютерные технологии способствуют раскрытию, сохранению и развитию личностных качеств обучаемых, использование которых в учебном процессе будет эффективным, только в том случае, если у будущих специалистов будет сформировано правильное представление о месте и роли технологий в учебном процессе.

К числу **задач** относятся: 1) рассмотрение основных вопросов темы; 2) овладение понятийно-категориальным аппаратом темы.

#### **Требования к уровню подготовленности студента:**

К освоению вопросов настоящей темы можно приступать при условии освоения дисциплины «Информационные технологии в юридической деятельности».

**Характеристика основного понятийно–терминологического аппарата, обеспечивающего успешное восприятие программного материала темы:**

К числу основных понятий и категорий, которыми необходимо овладеть в результате изучения настоящей темы относятся следующие: «проектные методы обучения», «технология тестирования», «система дистанционного доступа».

# **Обзор по рекомендуемой литературе:**

Основная литература

1.Численные методы / Н. С. Бахвалов, Н. П. Жидков, Г. М. Кобельков. - 8-е изд. (эл.). - М.: БИНОМ, 2015. – 639 с. (Классический университетский учебник). *(ЭБС «Консультант Студента» - http://www.studentlibrary.ru/book/ISBN9785996326167.html)*

2.Применение информационных технологий / Лыткина Е.А. - Архангельск: ИД САФУ, 2015. – 91 с. *(ЭБС «Консультант Студента» http://www.studentlibrary.ru/book/ISBN9785261010494.html)*

3.Практикум по информационным технологиям в профессиональной деятельности: учеб. пособие / Е.В. Михеева. - М.: Проспект, 2015. – 288 с. *(ЭБС «Консультант Студента» - http://www.studentlibrary.ru/book/ISBN9785392169016.html)*

#### Дополнительная литература

4. Информационные технологии : учеб. пособие / под ред. И.А. Коноплевой. - 2-е изд., перераб. и доп. - М.: Проспект, 2014. – 328 с. *(ЭБС «Консультант Студента»*  http://www.studentlibrary.ru/book/ISBN9785392123858.html)

5. Новые информационные коммуникационные технологии в образовании / Трайнев В.А. - М.: Дашков и К, 2013. – 320 с. *(ЭБС «Консультант Студента»*  http://www.studentlibrary.ru/book/ISBN9785394016851.html)

6. Проектное управление в сфере информационных технологий / В.И. Грекул, Н. В. Коровкина, Ю.В. Куприянов. - 2-е изд. (эл.). - М.: БИНОМ, 2015. – 339 с. *(ЭБС «Консультант Студента» -* http://www.studentlibrary.ru/book/ISBN9785996329786.html)

#### **Контрольные вопросы для самопроверки знаний:**

1.Что понимают под информатизацией образования?

2.Что понимают под информационно-коммуникационными технологиями?

3.Что понимают под средствами ИКТ?

4.Что понимают под средствами информатизации образования?

5.Чем отличаются понятия "средства ИКТ" и "средства информатизации образования"?

6.Что понимают под информационными ресурсами?

7.Что понимают под базой знаний?

8.Чем отличается база знаний от базы данных?

9.Что понимают под технологией?

10.Что понимают под современными информационными технологиями?

# РЕПЕНЗИЯ РАБОЧЕЙ ПРОГРАММЫ ДИСЦИПЛИНЫ «ИНФОРМАЦИОННЫЕ ТЕХНОЛОГИИ В НАУКЕ И ОБРАЗОВАНИИ»

(наименование дисциплины)

Направление подготовки: 40.06.01 Юриспруденция

Профиль/программа подготовки: Уголовный процесс

Уровень высшего образования: Подготовка кадров высшей квалификации

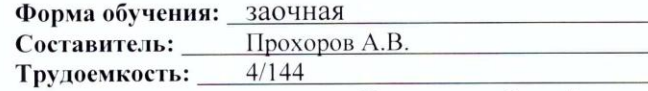

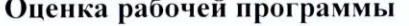

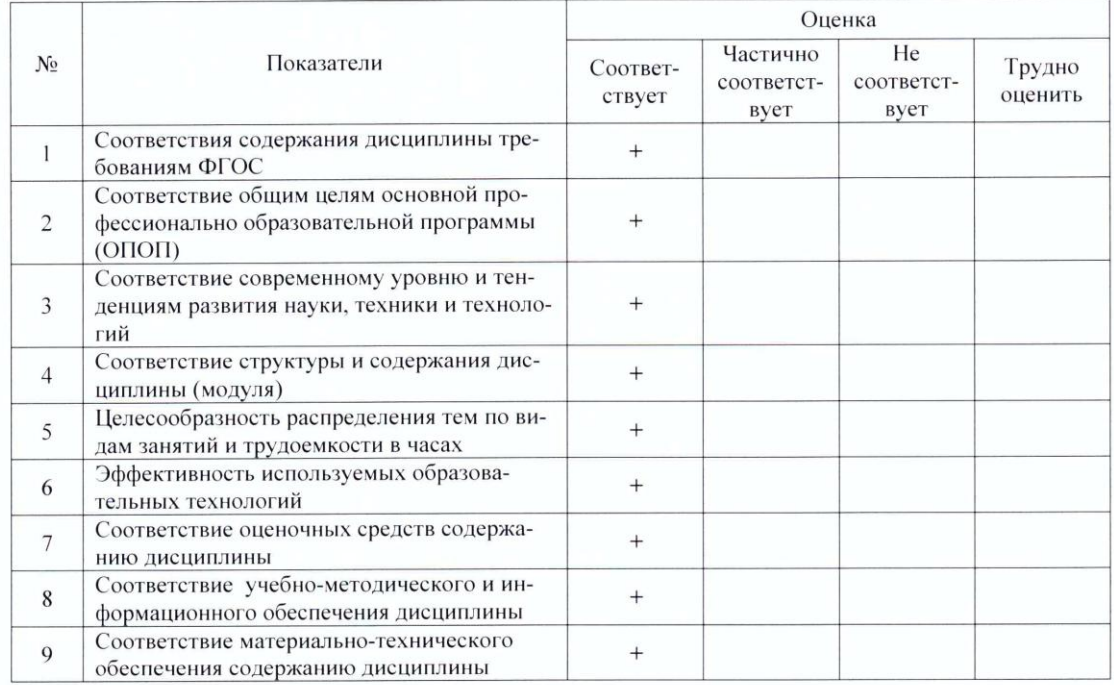

Предложения по улучшению рабочей программы: нет

#### Заключение

Считаю, что представленная рабочая программа советует требованиям ФГОС ВО по направле-

нию 40.06.01 Юриспруденция и может быть использована в учебном процессе.

Рецензент (представитель работодателя) Tell yes efting 000 "It les but"

 $M.II.$ 

подпись

Harol

« 14 » centropie 2015.